# LAN-HDPSシリーズ ユーザーズマニュアル

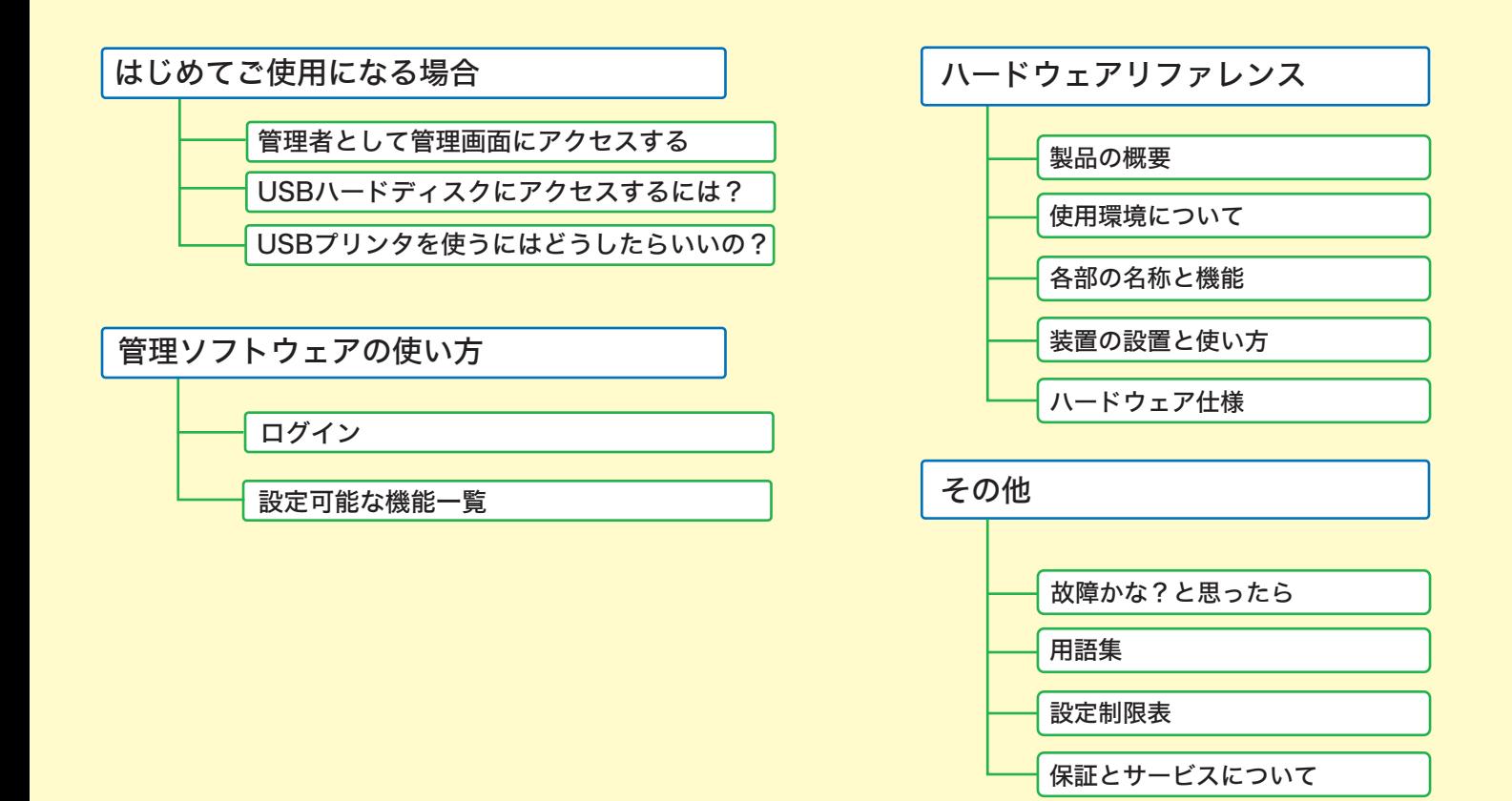

<span id="page-1-0"></span>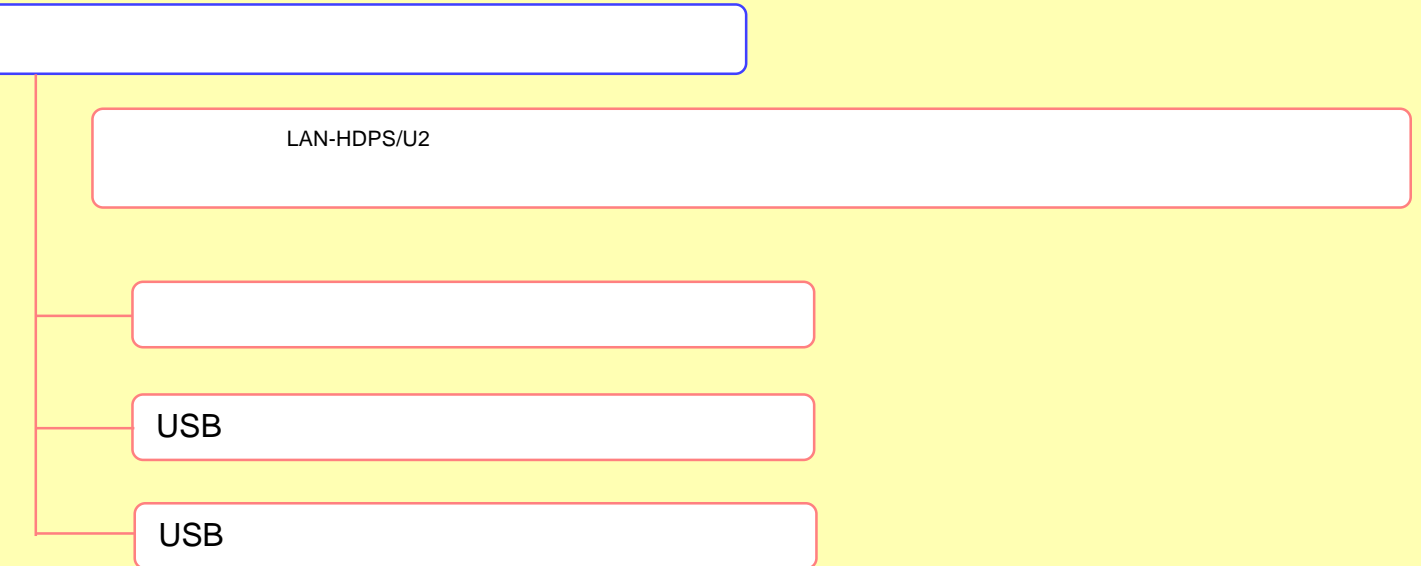

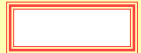

<span id="page-2-0"></span>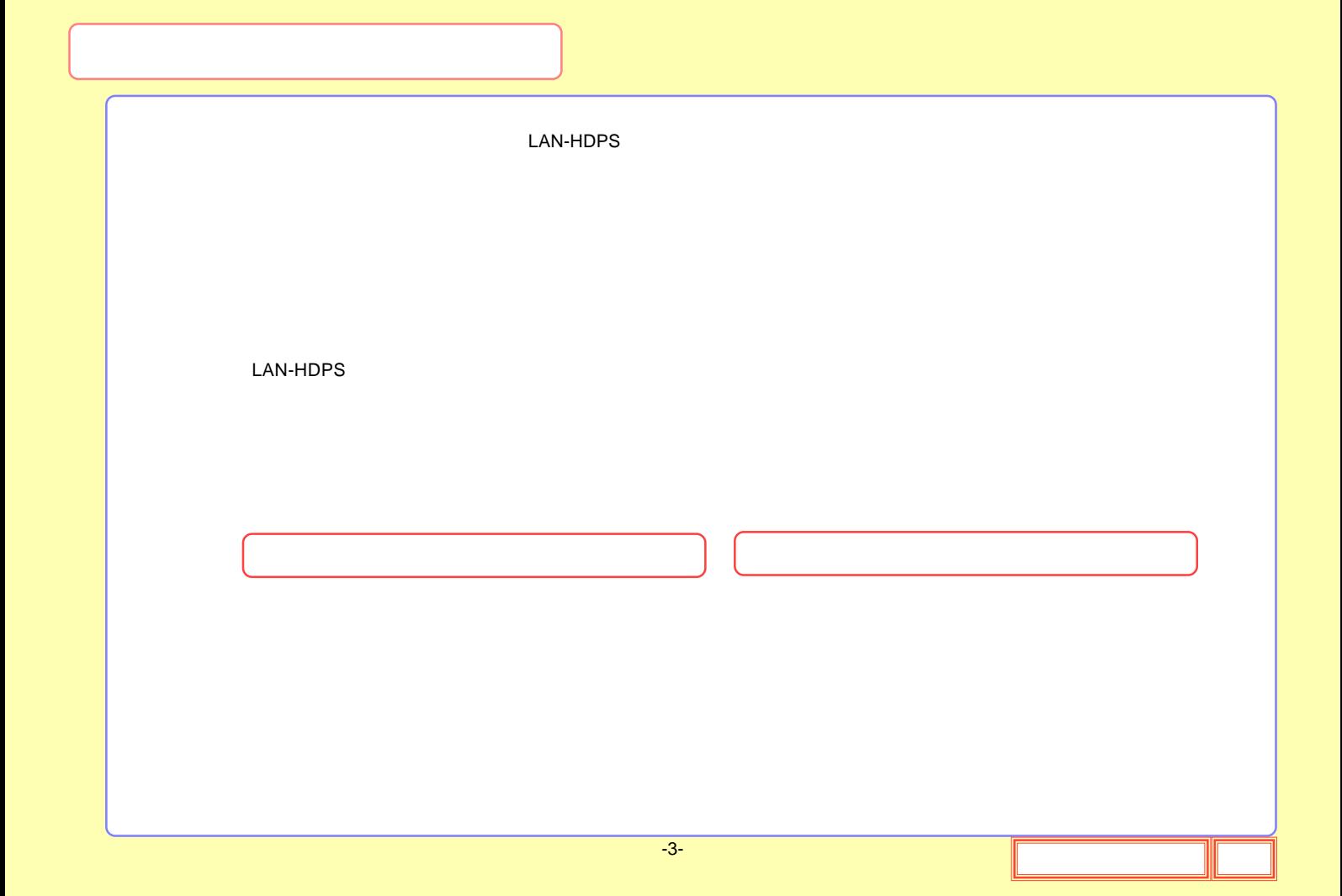

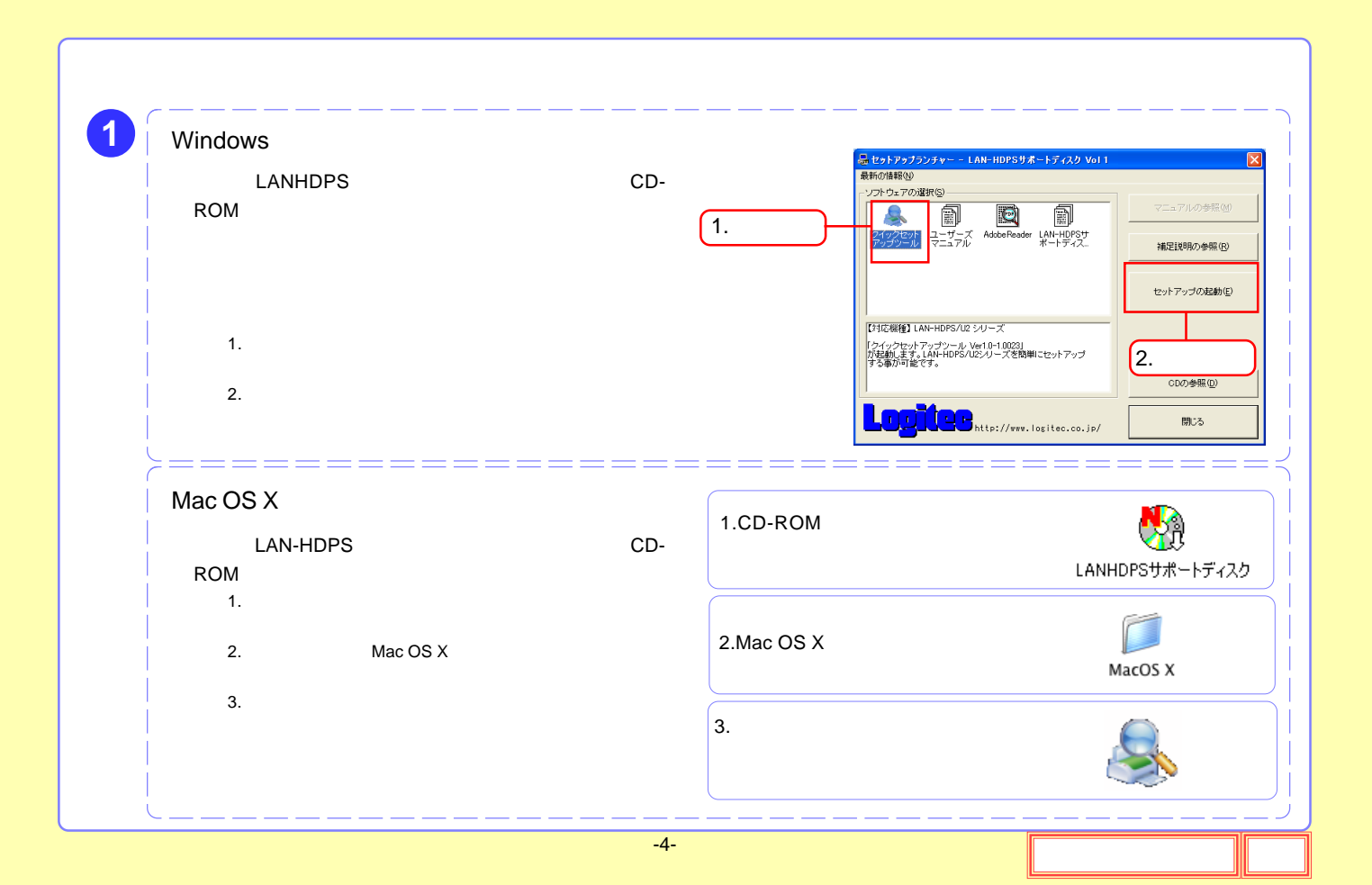

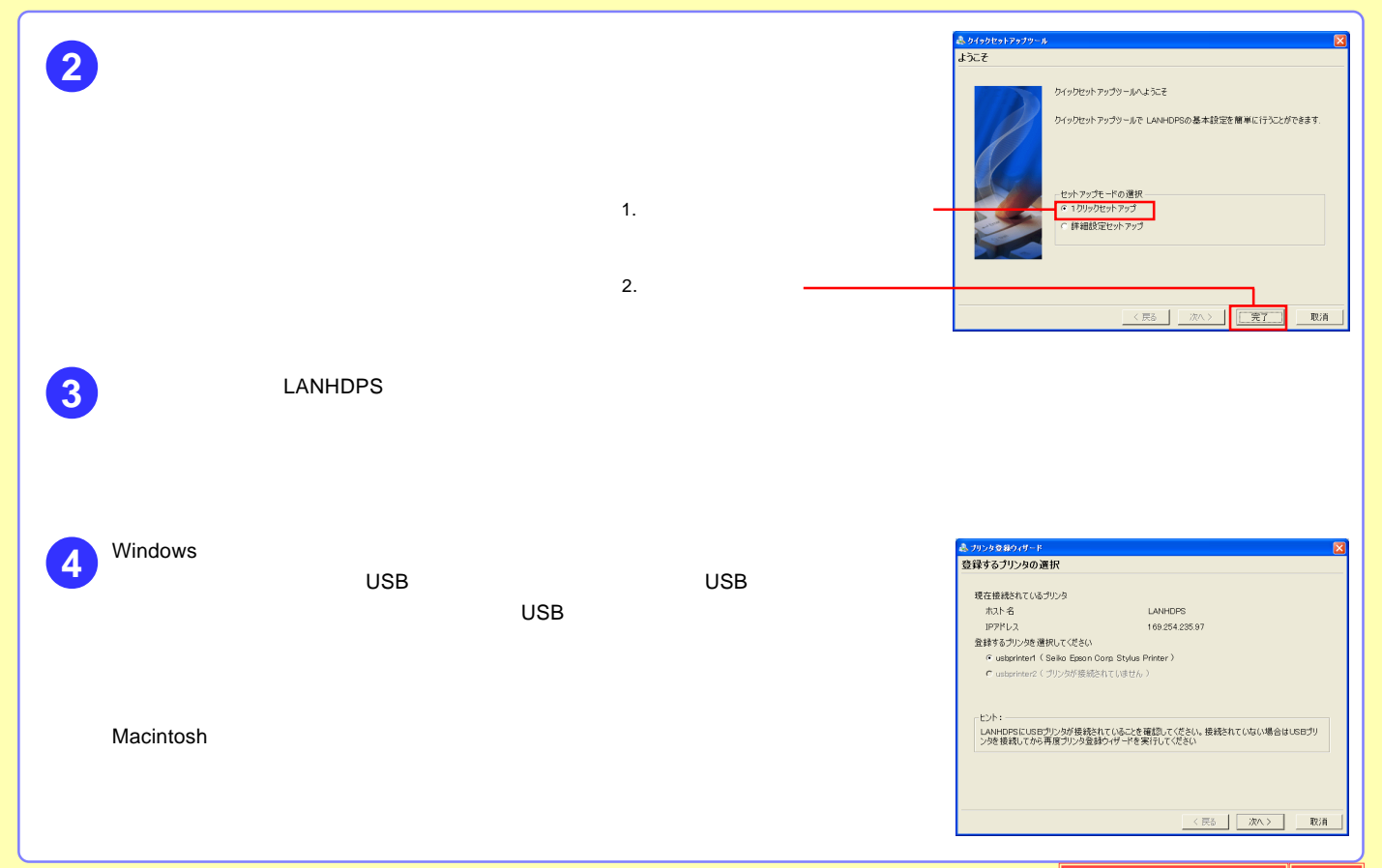

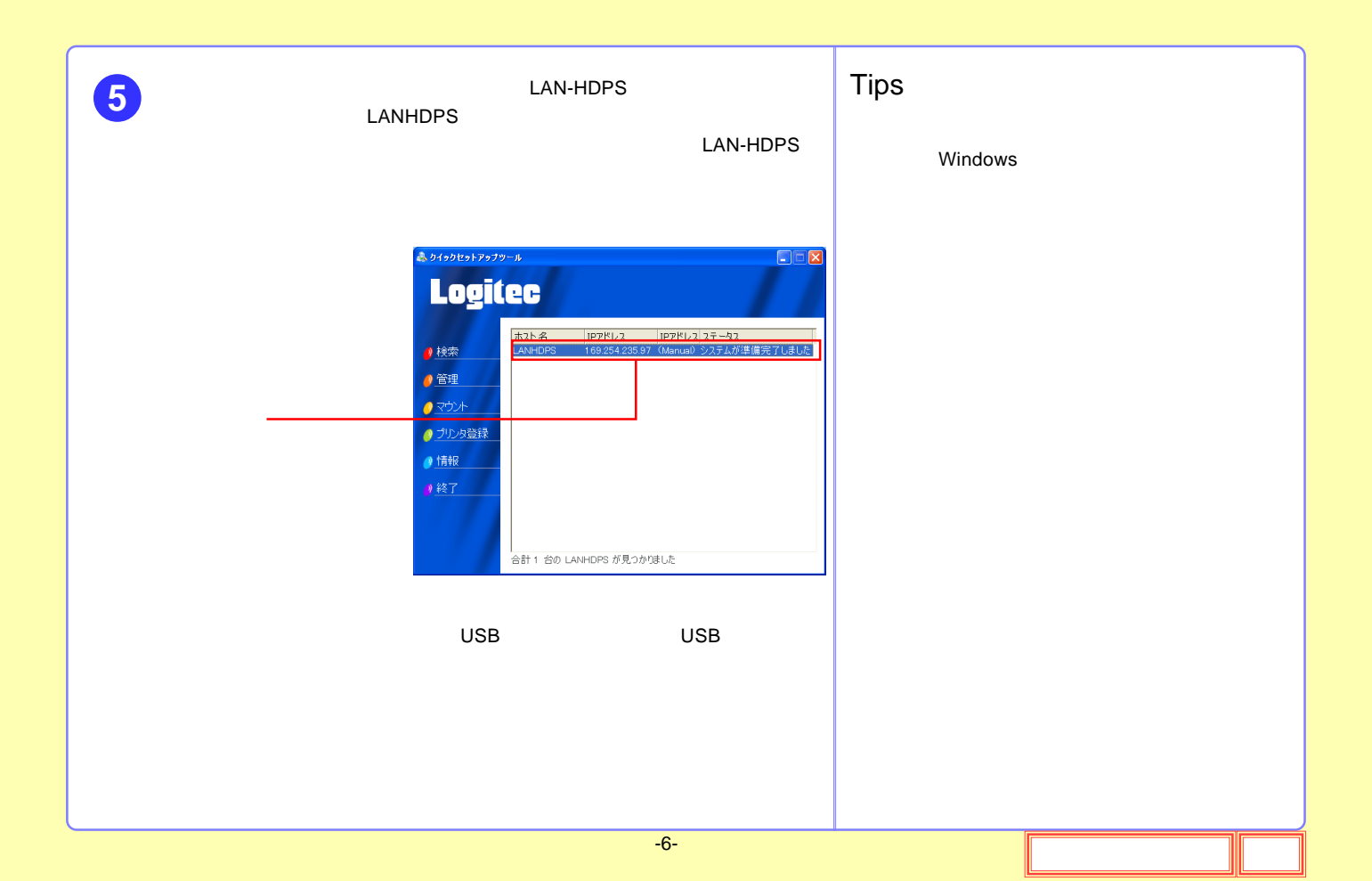

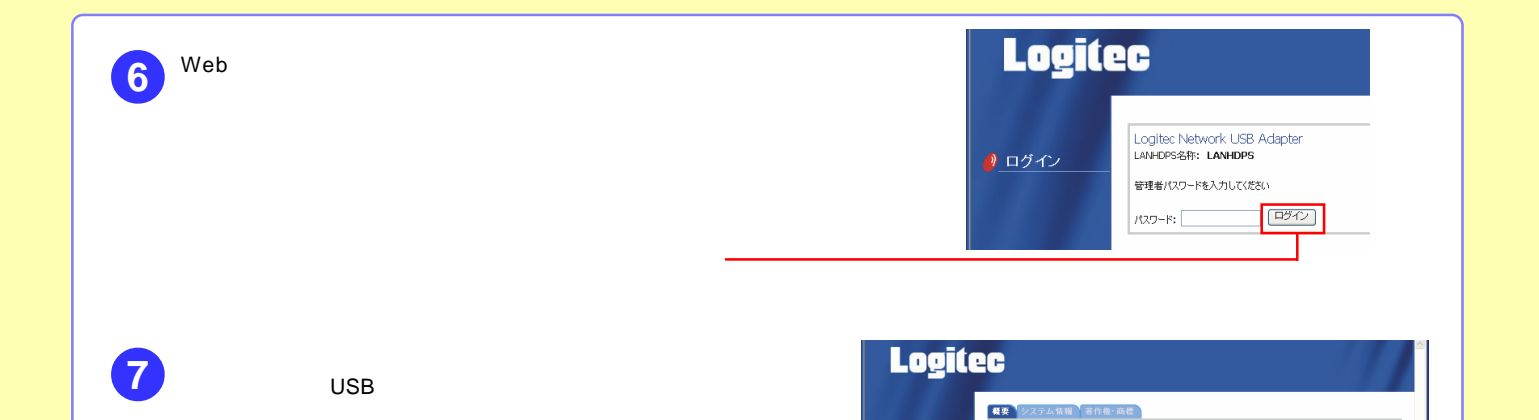

概要

基本情報<br>LANHDPS名称

LANHDPS - EMNIND-9<del>5件</del><br>- DEPERA<br>- 現在のシステムの時刻 - Mon Apr 3 12:22:10 2006<br>- システム稼働時間 - - 1:22:7

- 「視覚」シフラム情報。@191811817<br>システム シス:40818<br>サール部が結構、LAN」パスワード設定。FTP サービス、時刻<br>サール 前期から<br>USB**容器** 機能パイスのおき、<br>- USB<br>- USB では、<br>- USB で、USB ディスク」USB ブリンタ

●少ト

サイトマップ<br>HOME シッテムの<br>- 概要、システム情報、著作権・商標<br>- - ペペキー - パッワード設定。F

 $\bullet$  HOME

● システム  $\begin{array}{|c|c|c|}\hline \textbf{0}\textbf{0}\textbf{0} & \textbf{0}\end{array}$ 

● USB機器

日ページが表示されました

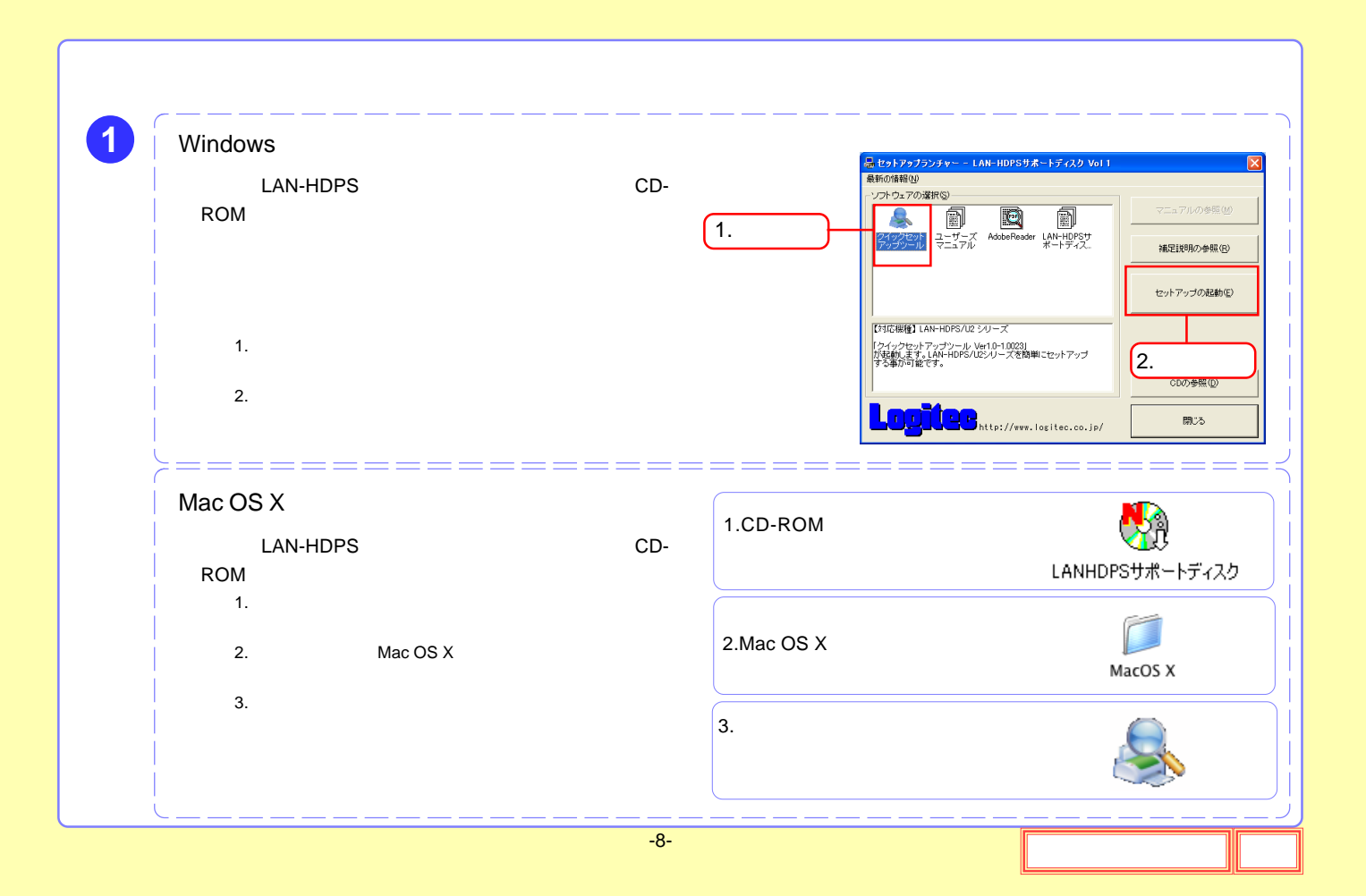

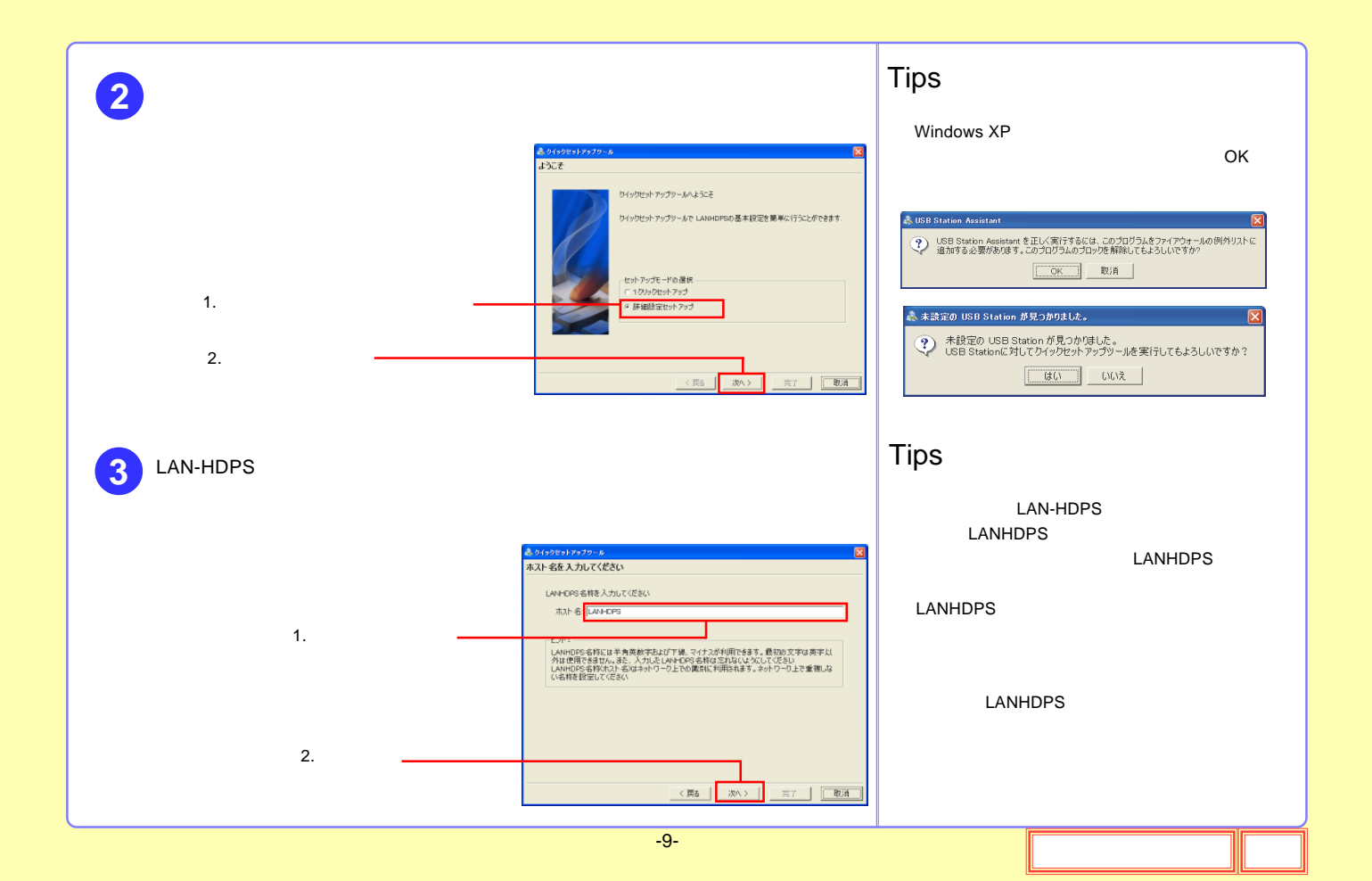

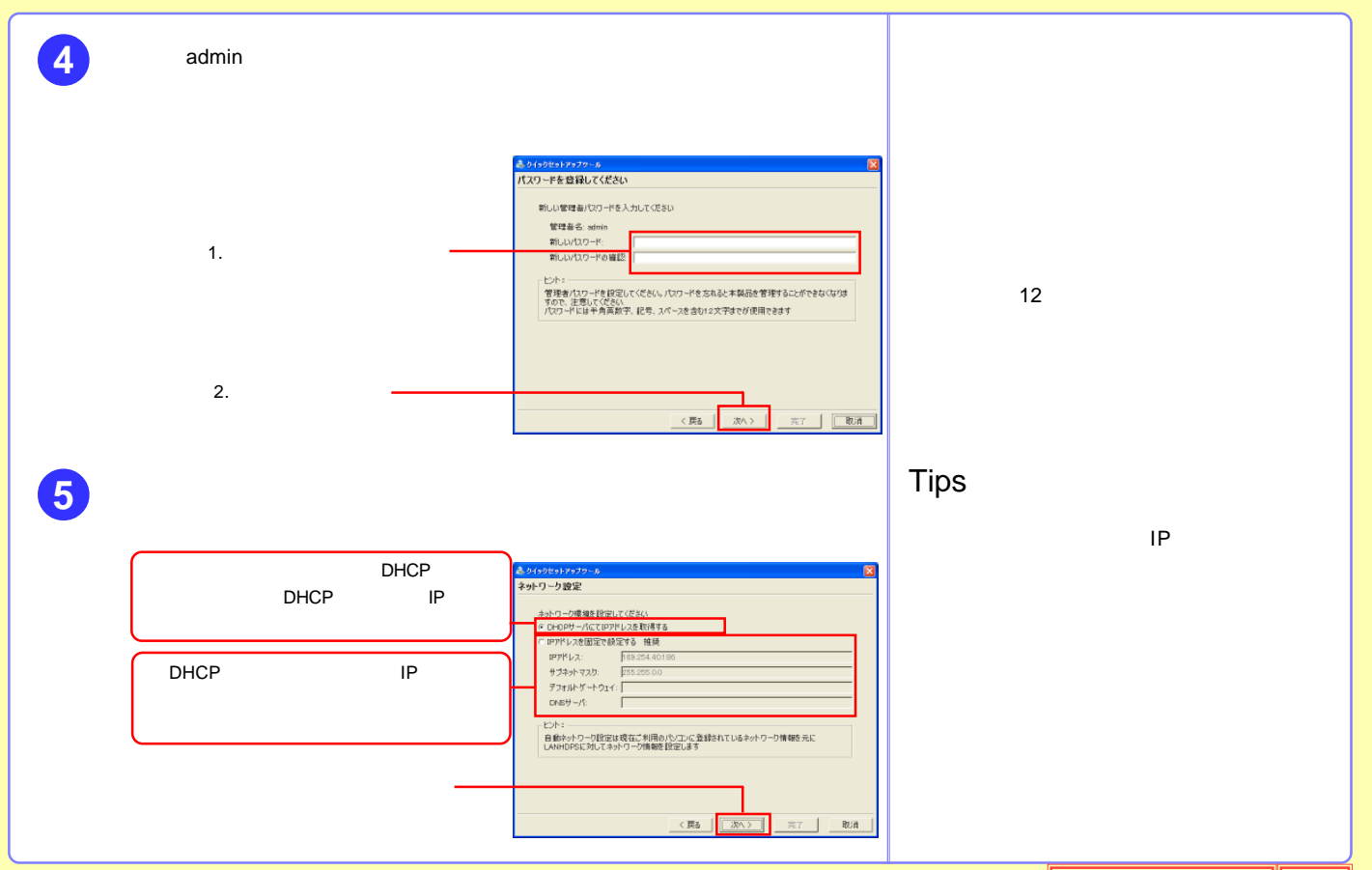

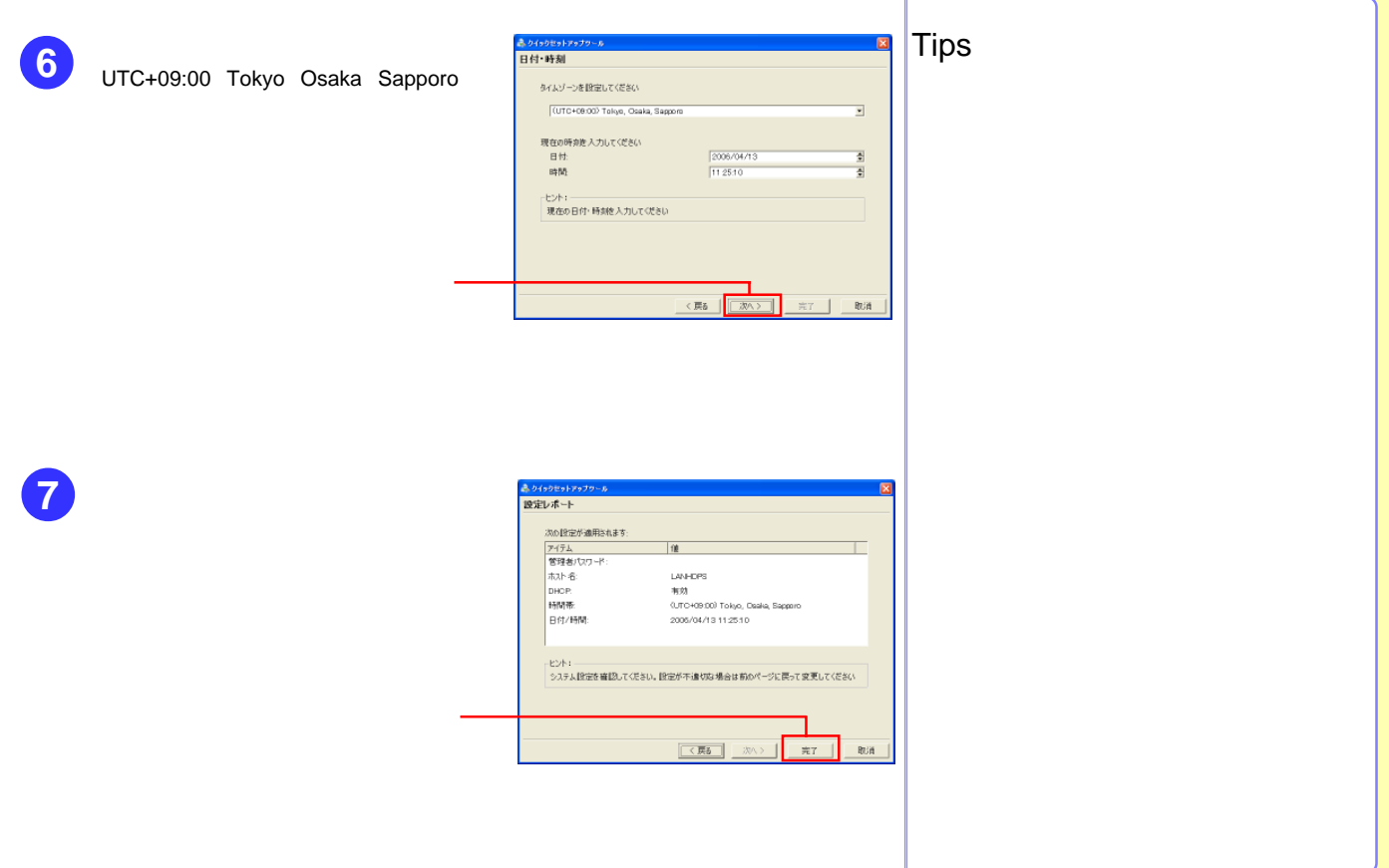

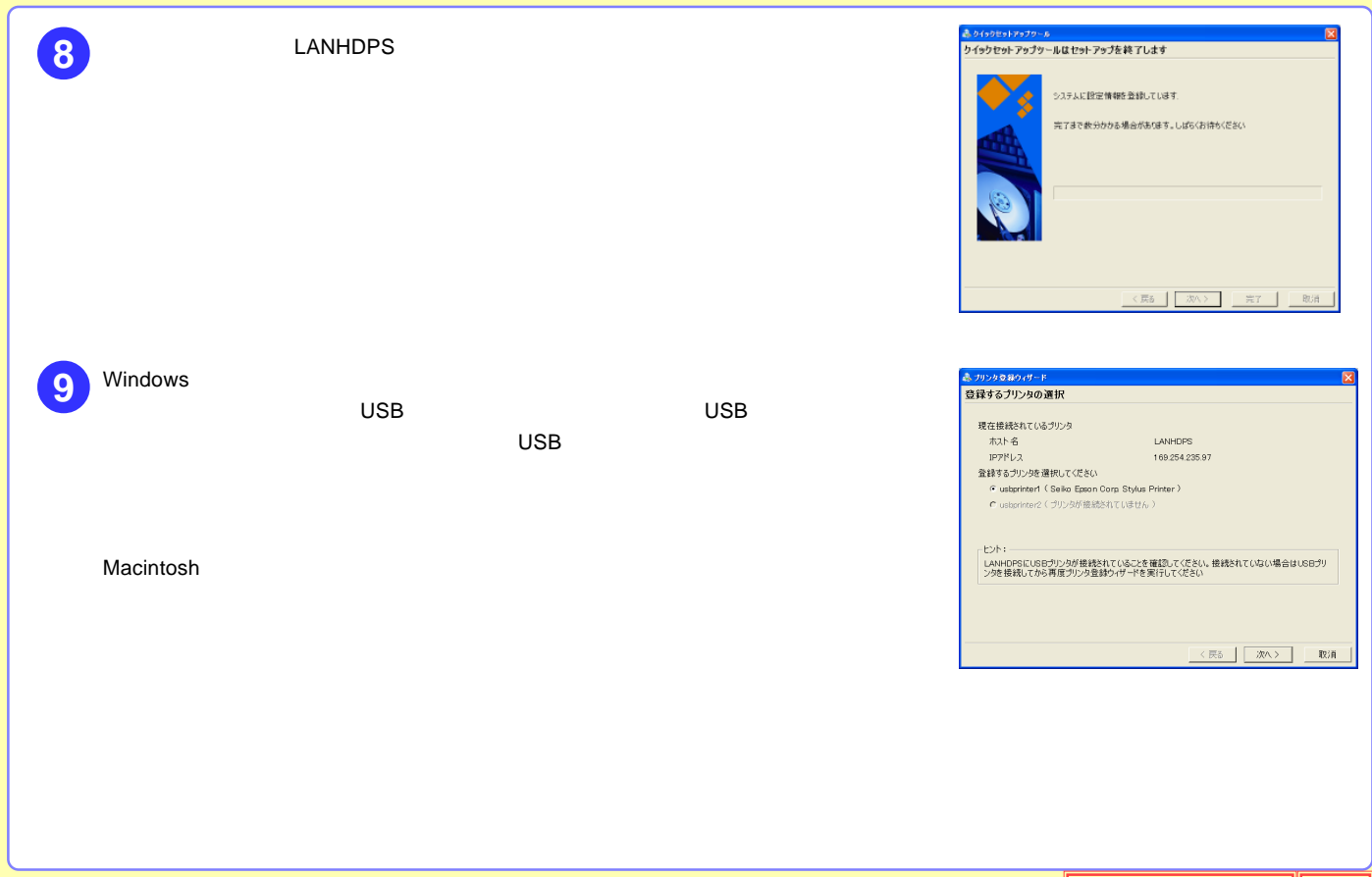

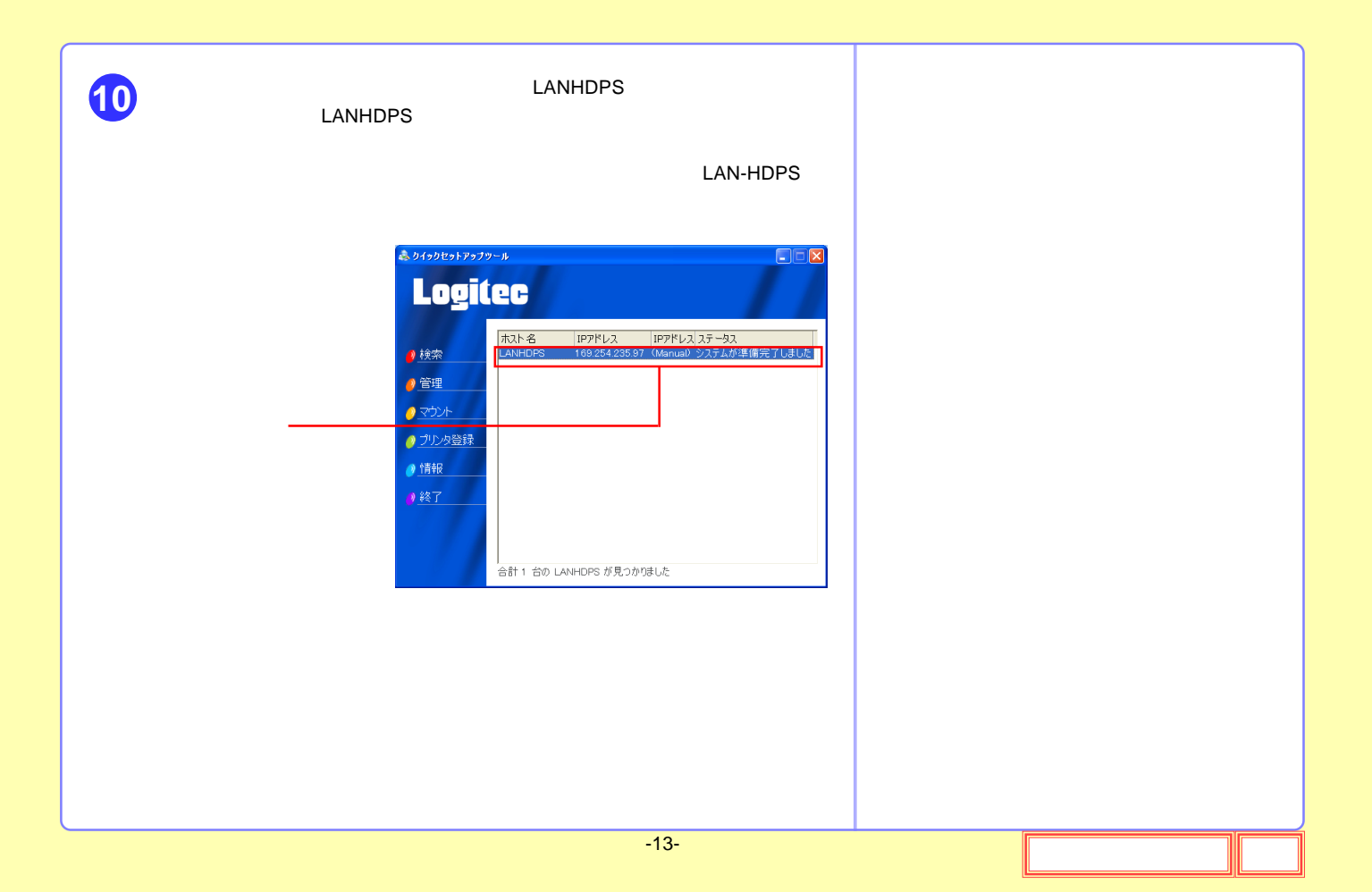

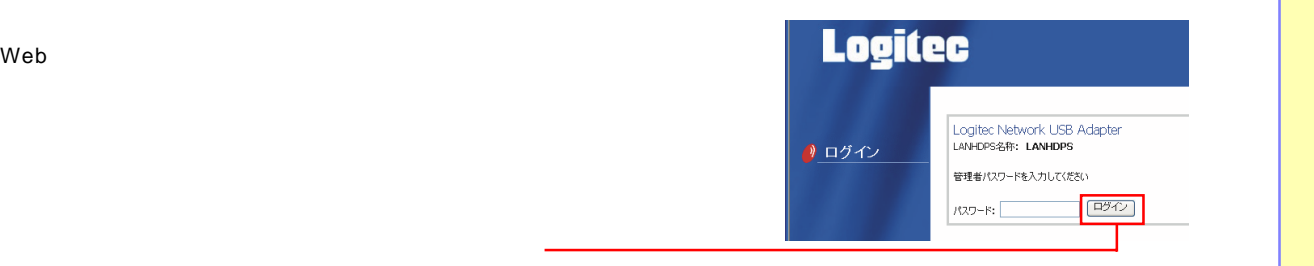

**12**

**11**

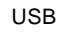

#### **Logitec** ■ ■ システム情報 著作権·商標 概要  $\theta$  HOME 基本情報<br>LANHDPS名称 LANHDPS - LANHDPS名称 - LANHDPS<br>- IPアドレス - 169.254.0.1<br>- 現在のシステムの時刻 - Mon Apr 3 12:22:10 2006<br>- システム稼働時間 - 1:22:7 ●システム  $\begin{array}{|c|c|c|}\hline \textbf{0}\end{array} \hspace{-2.2cm} \textbf{y} \rightarrow \textbf{0} \hspace{-3.2cm} \textbf{0}$ リイドマップ<br>1909年 - 今日第、3人アム情報。著作権・原標<br>システム、5000088<br>ラール - 第第、3人アム情報。<br>ラール - 第300048<br>USBE編 - USB ディスカ、USB カリンタ<br>USBE編 - USB ディスカ、USB カリンタ OUSB機器 ■ページが表示されました  $\bullet$  459-291

<span id="page-14-0"></span>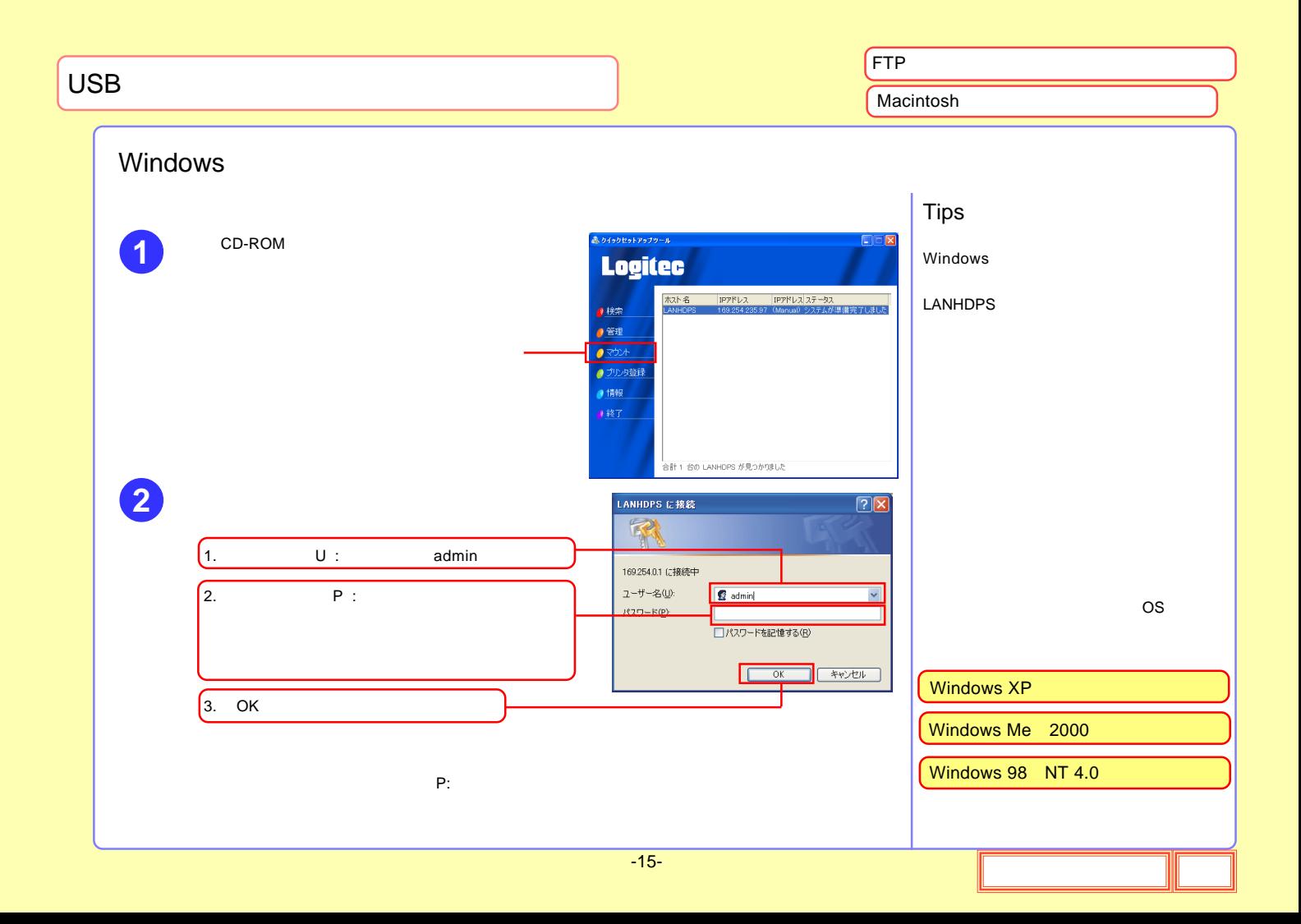

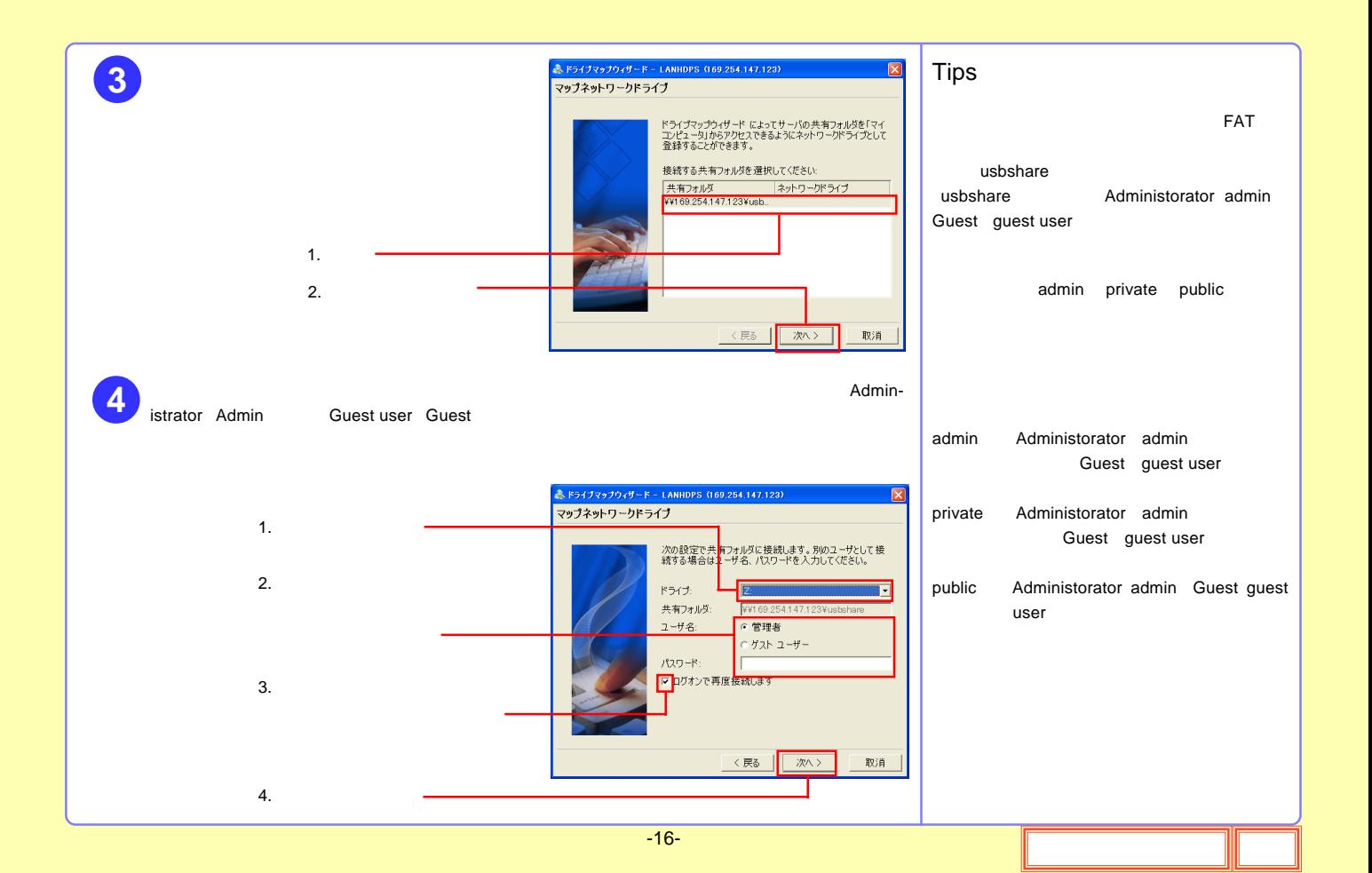

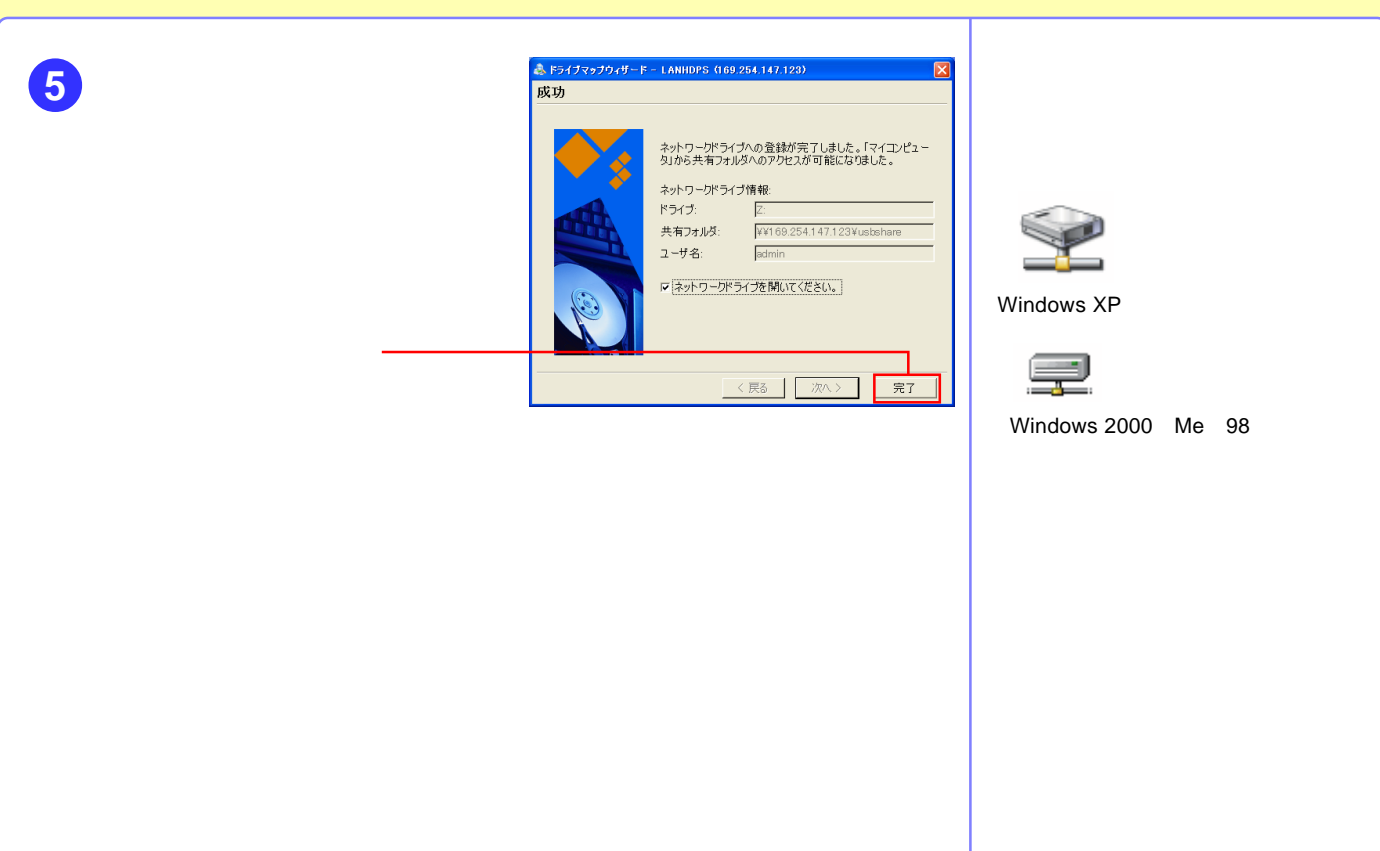

<span id="page-17-0"></span>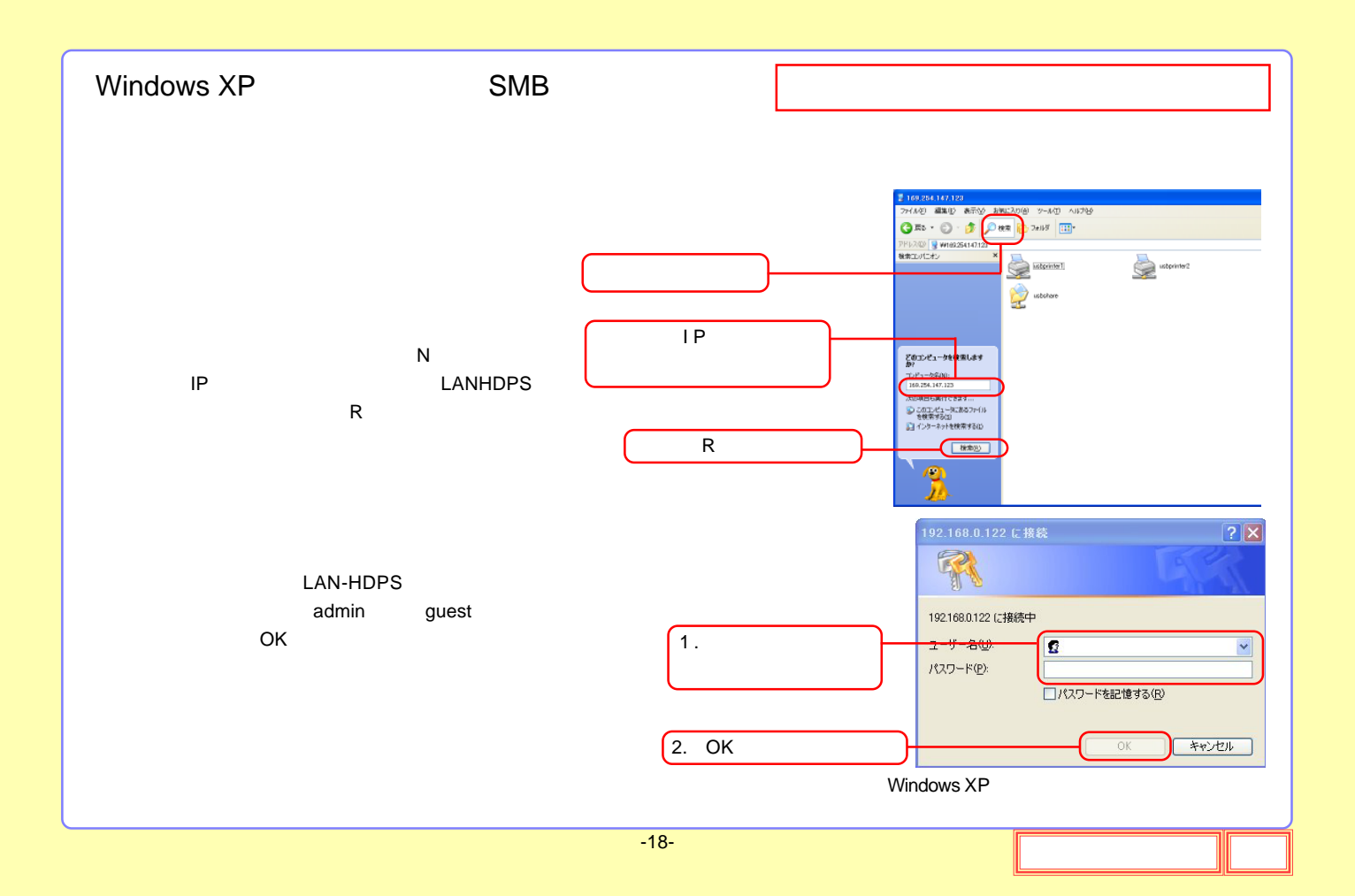

<span id="page-18-0"></span>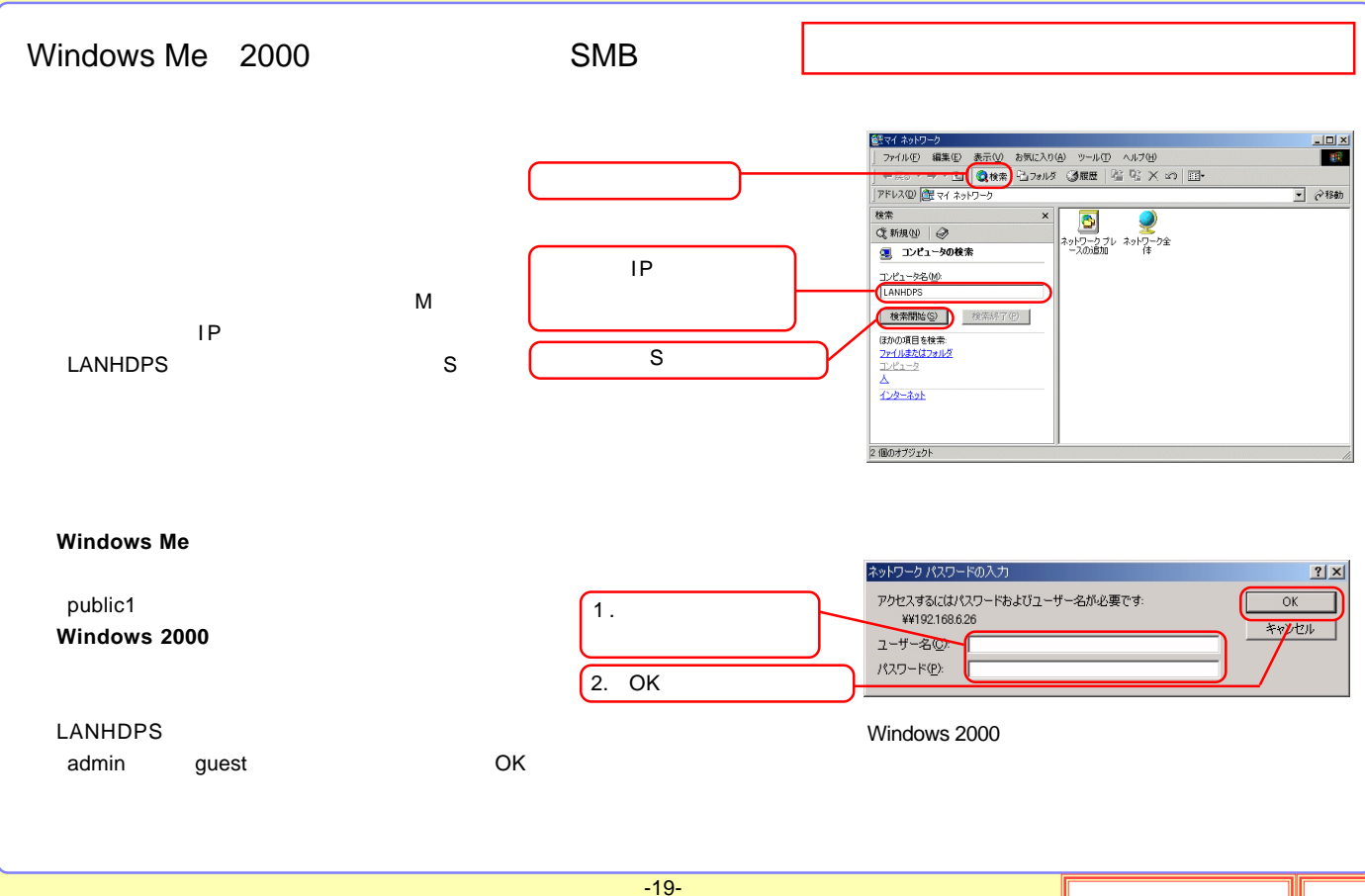

<span id="page-19-0"></span>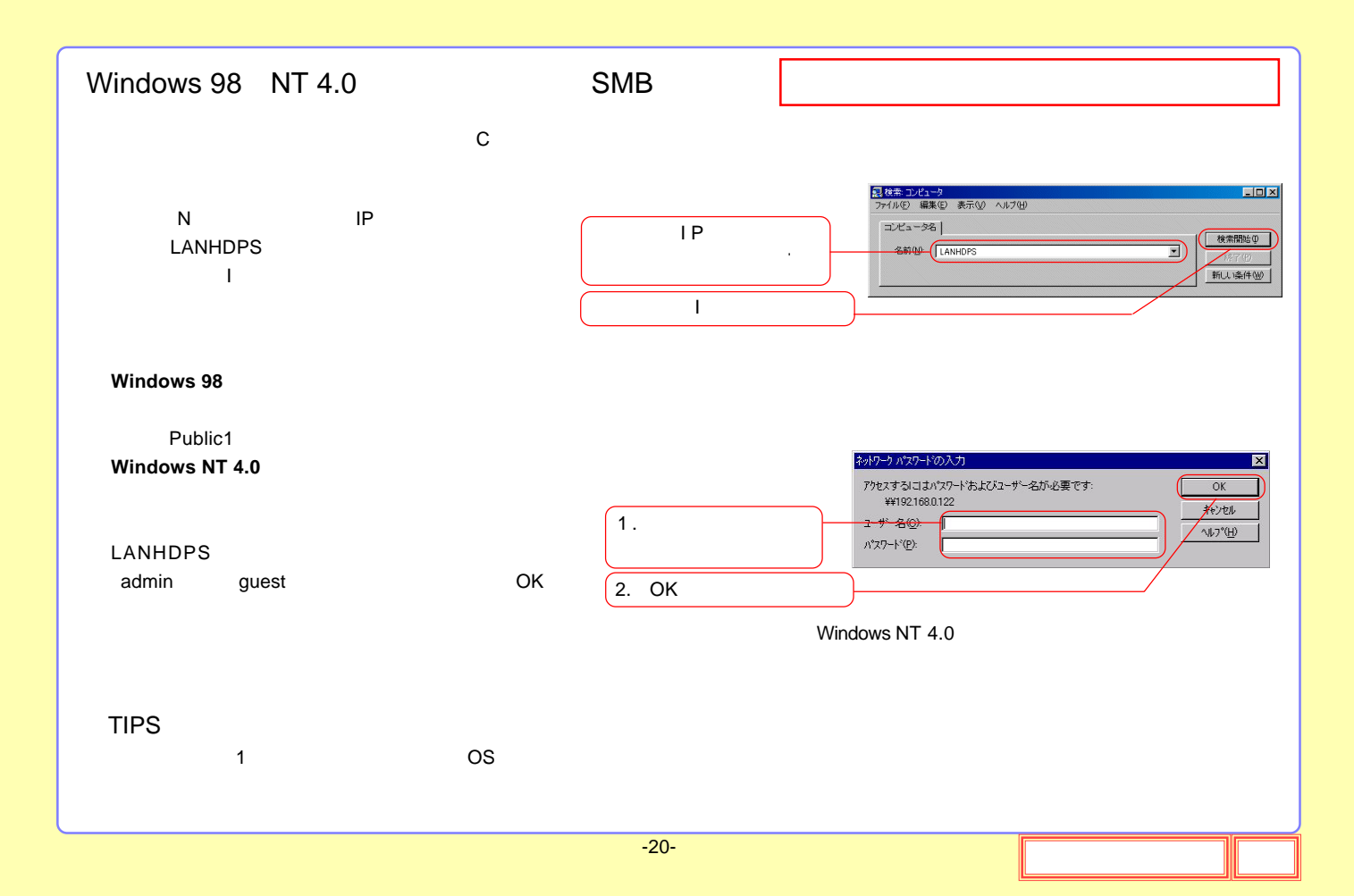

<span id="page-20-0"></span>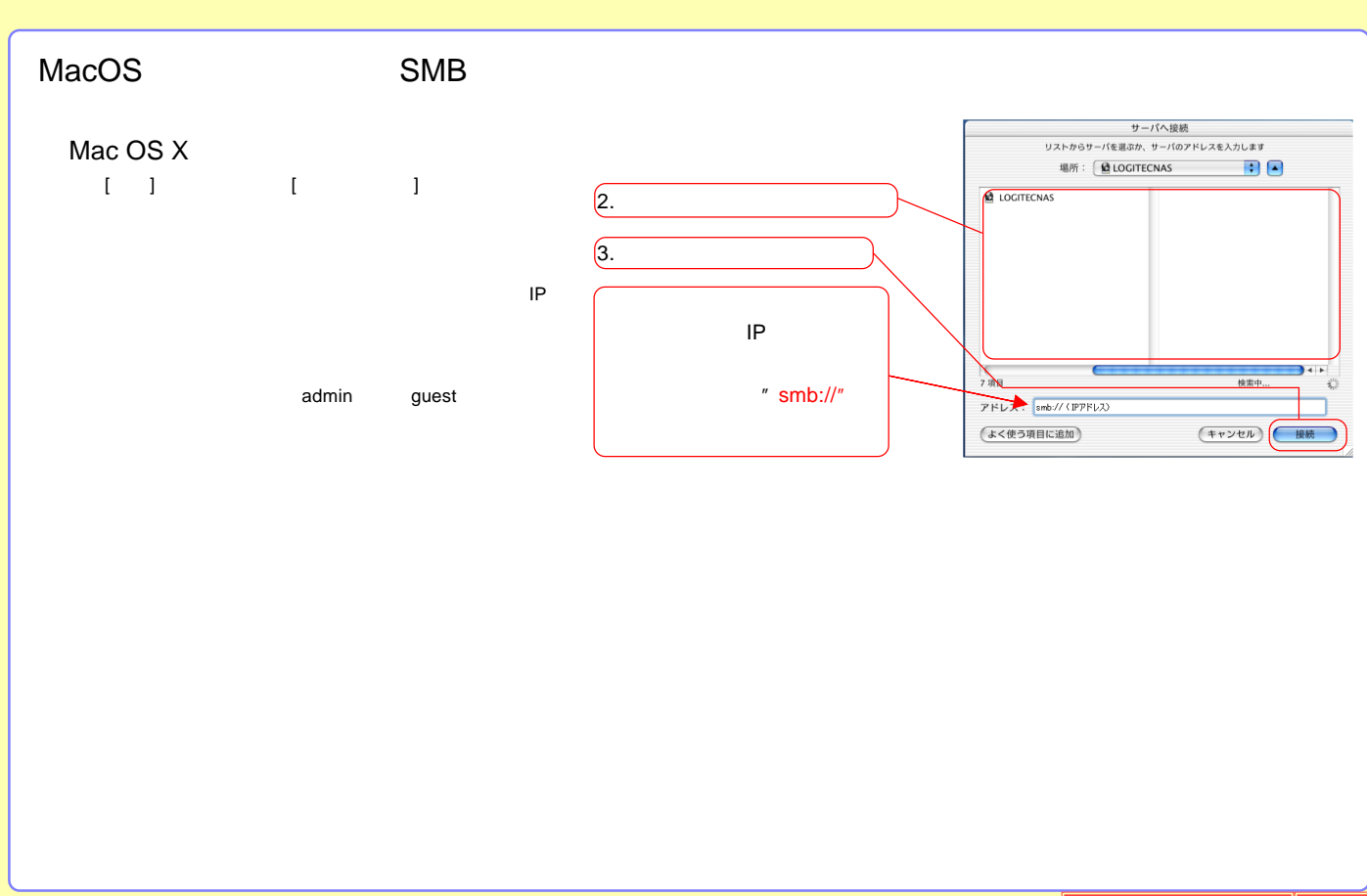

<span id="page-21-0"></span>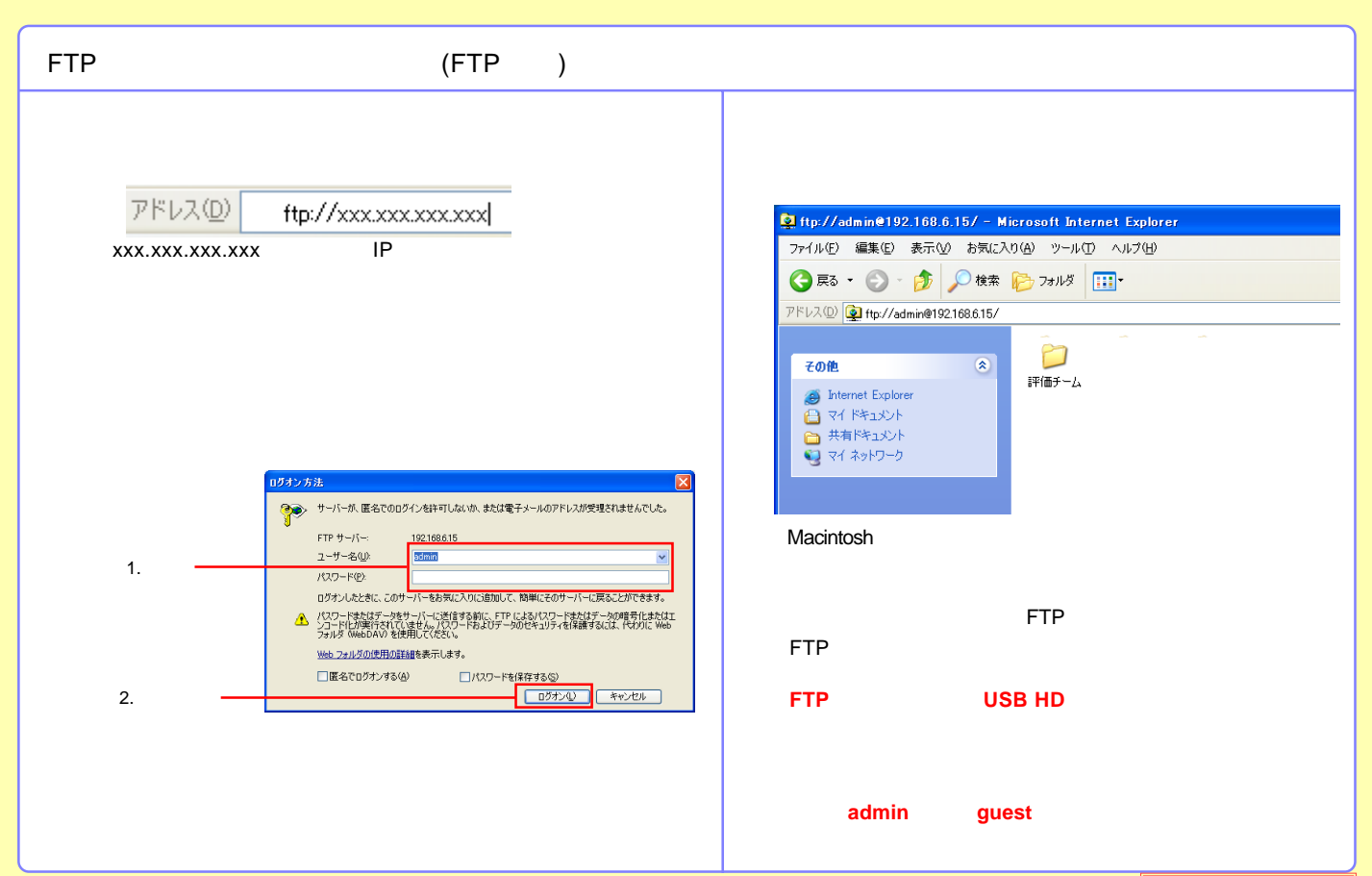

#### <span id="page-22-0"></span>USB

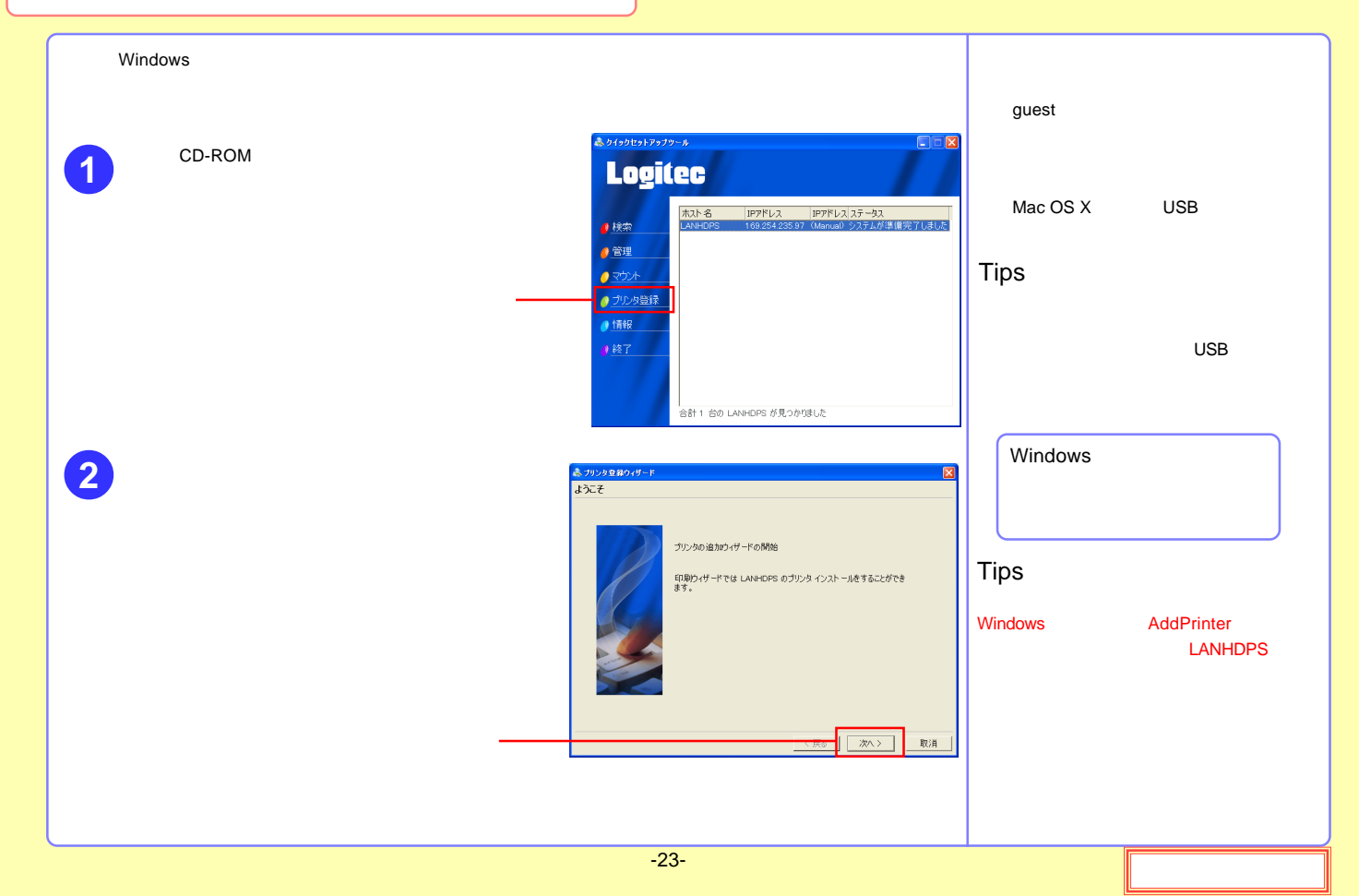

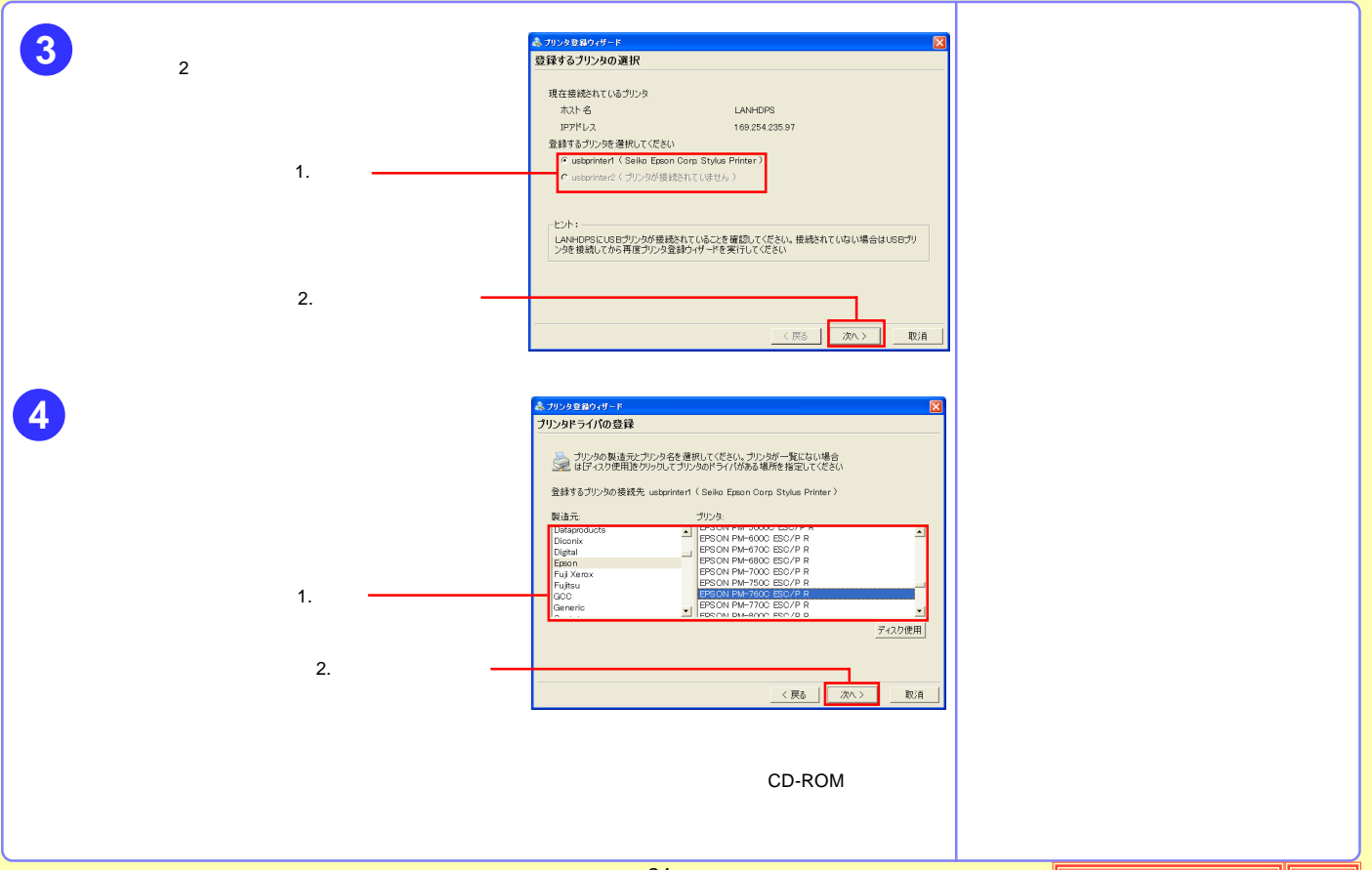

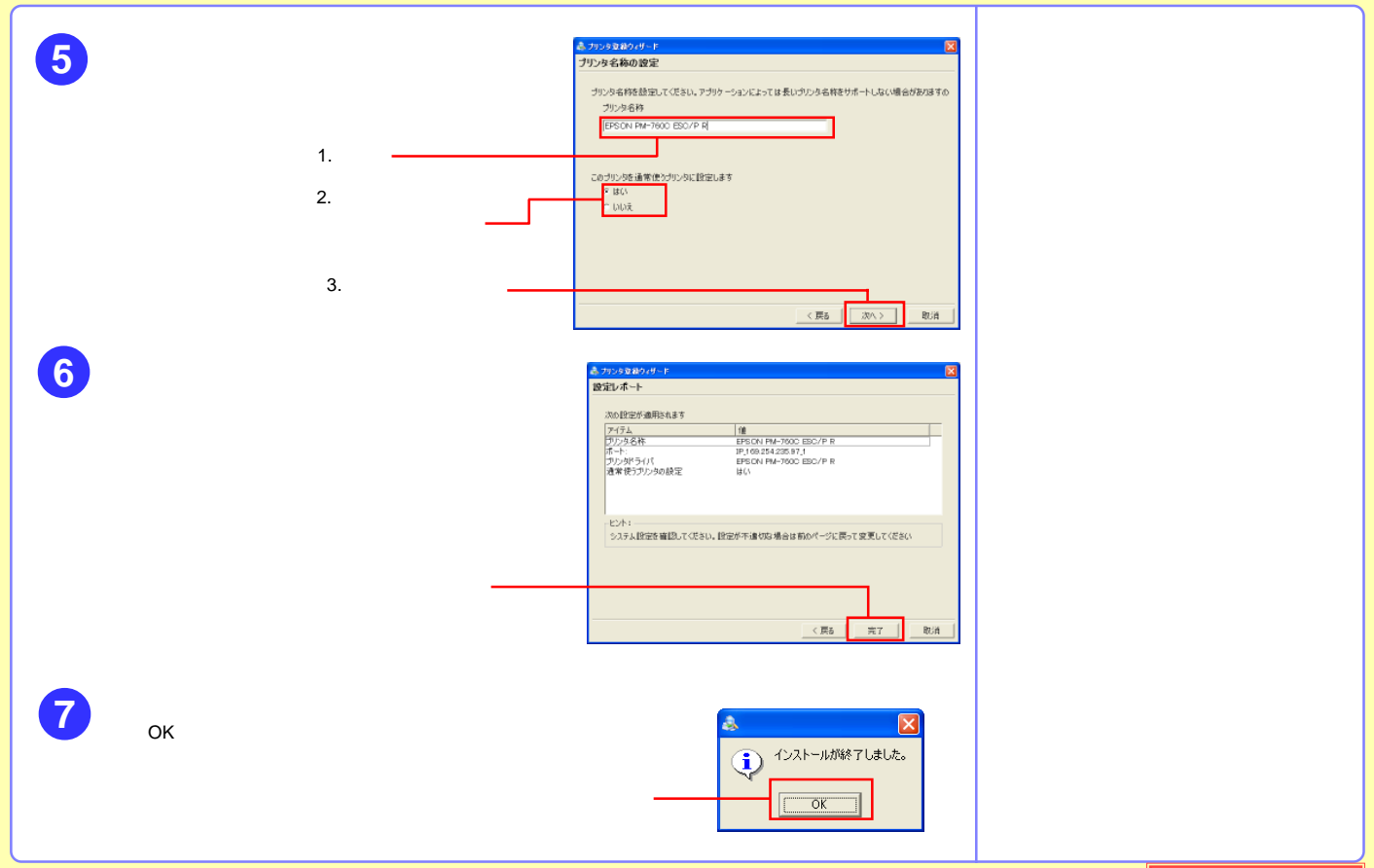

<span id="page-25-0"></span>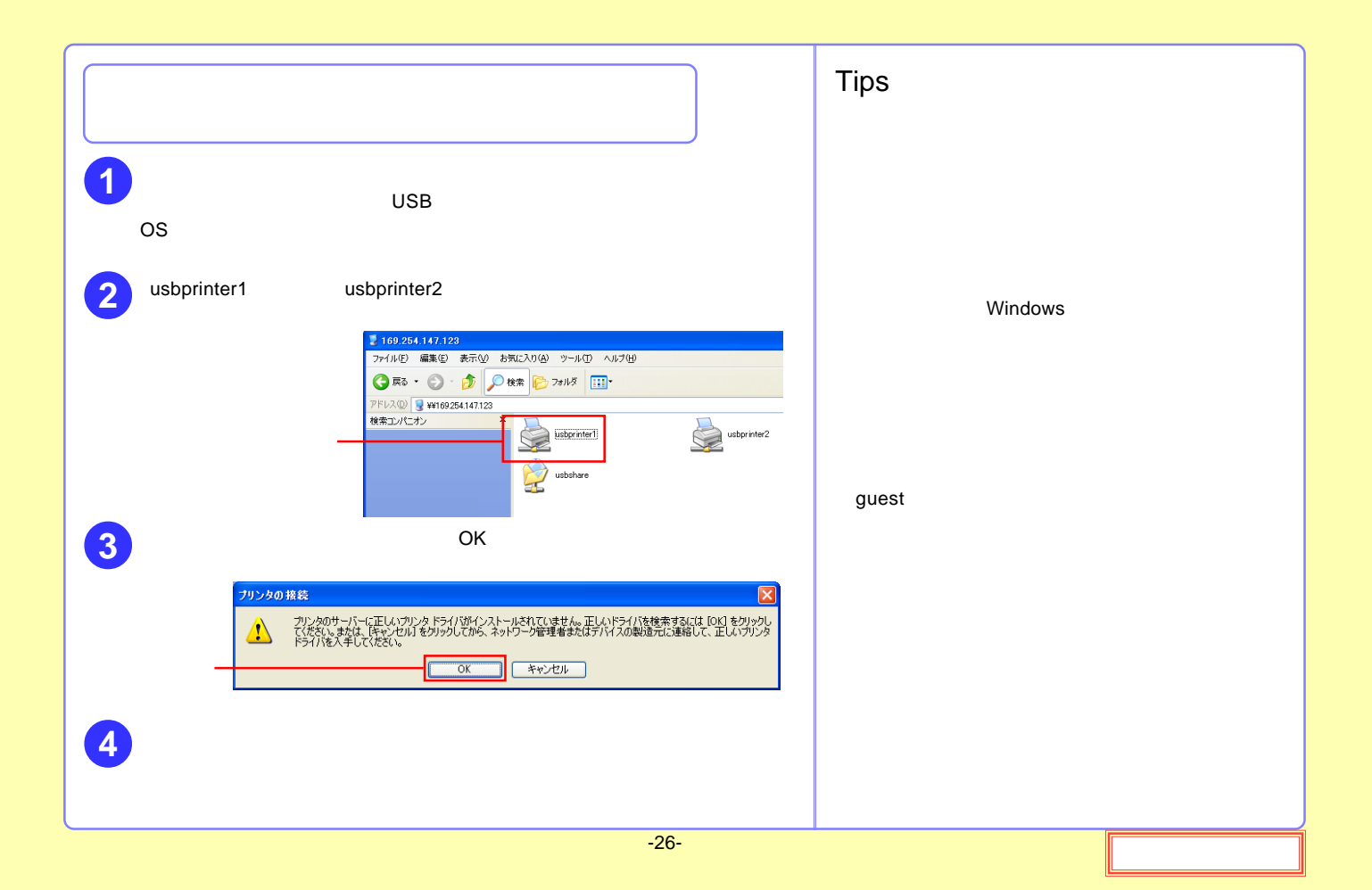

<span id="page-26-0"></span>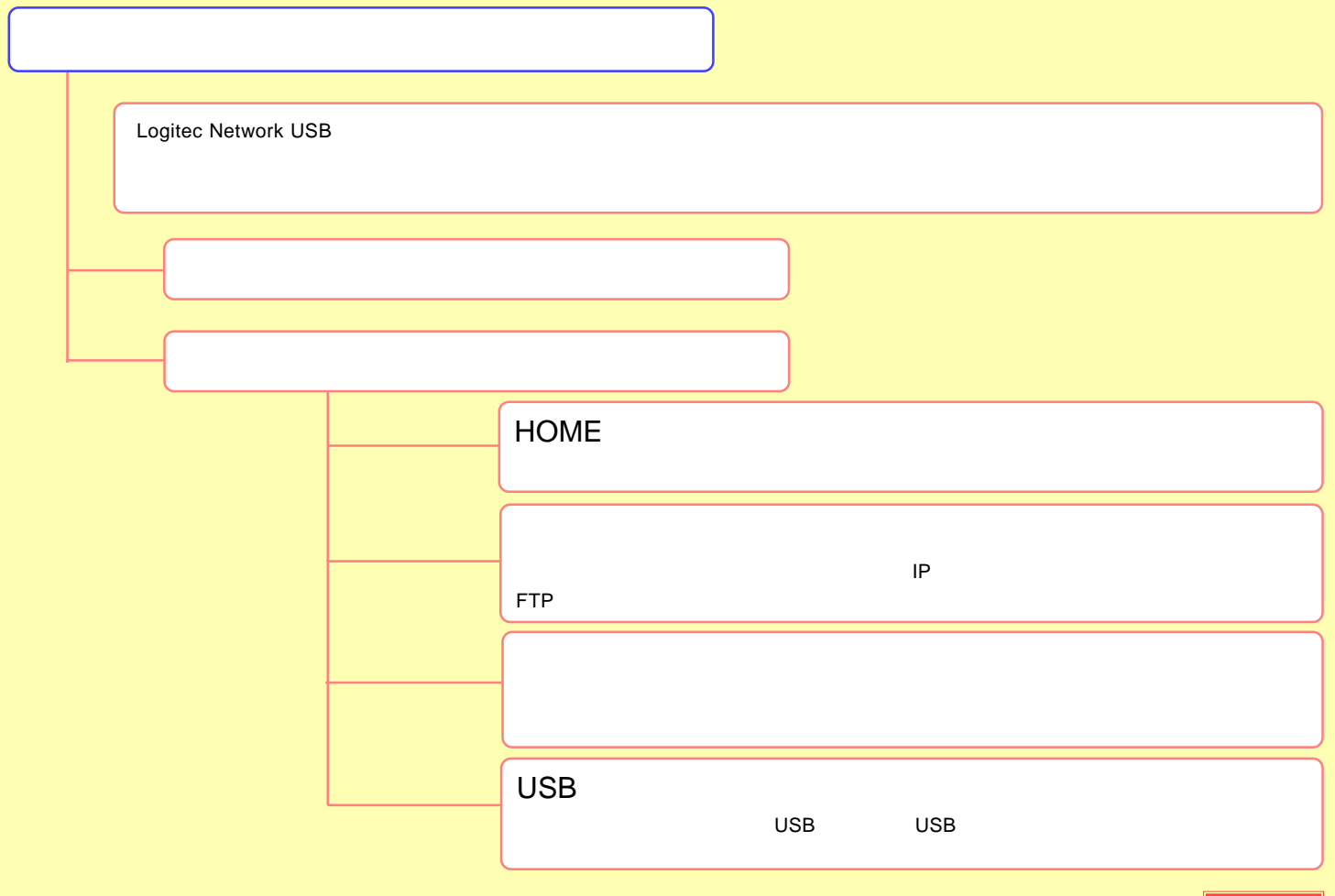

<span id="page-27-0"></span>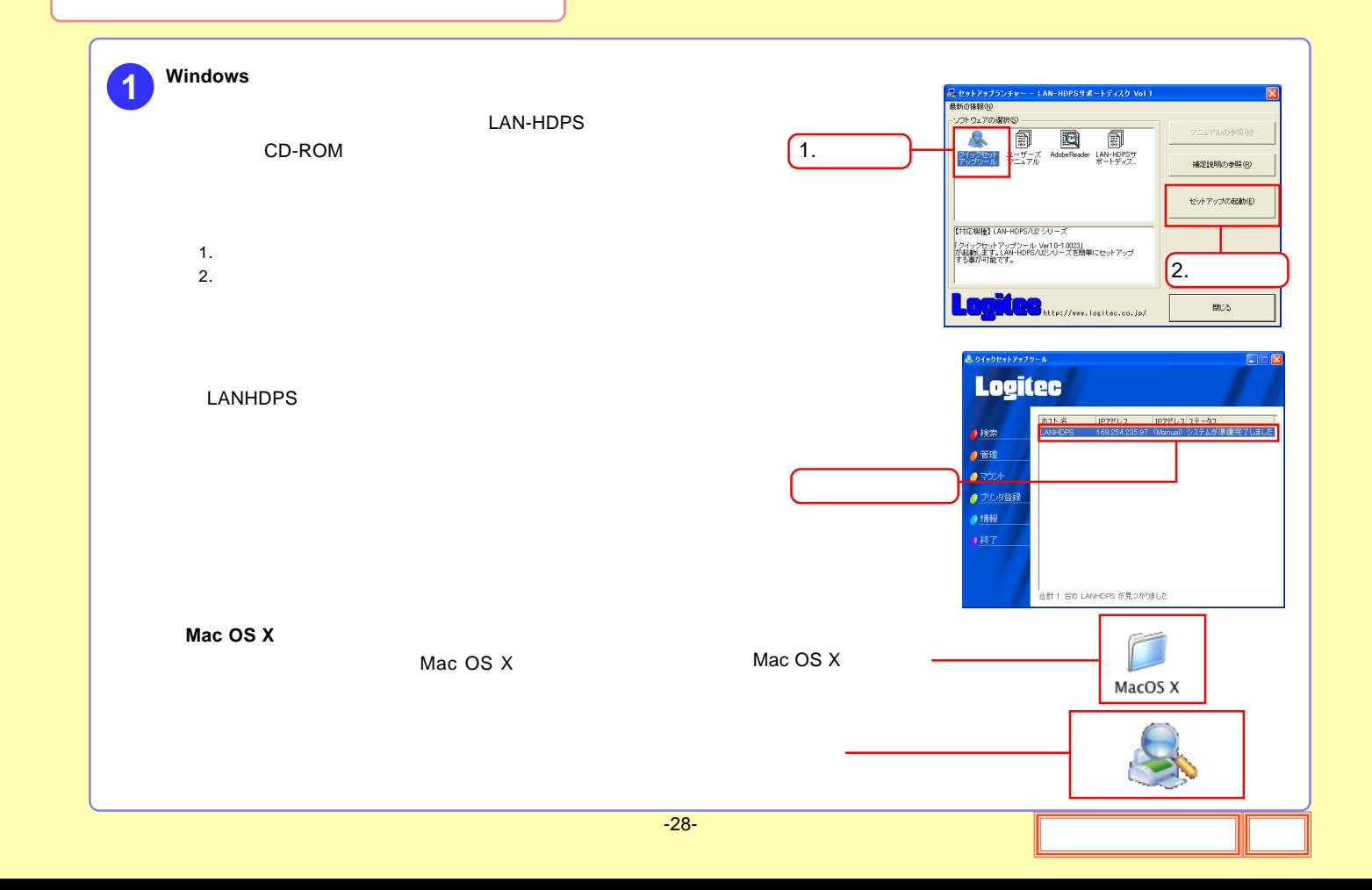

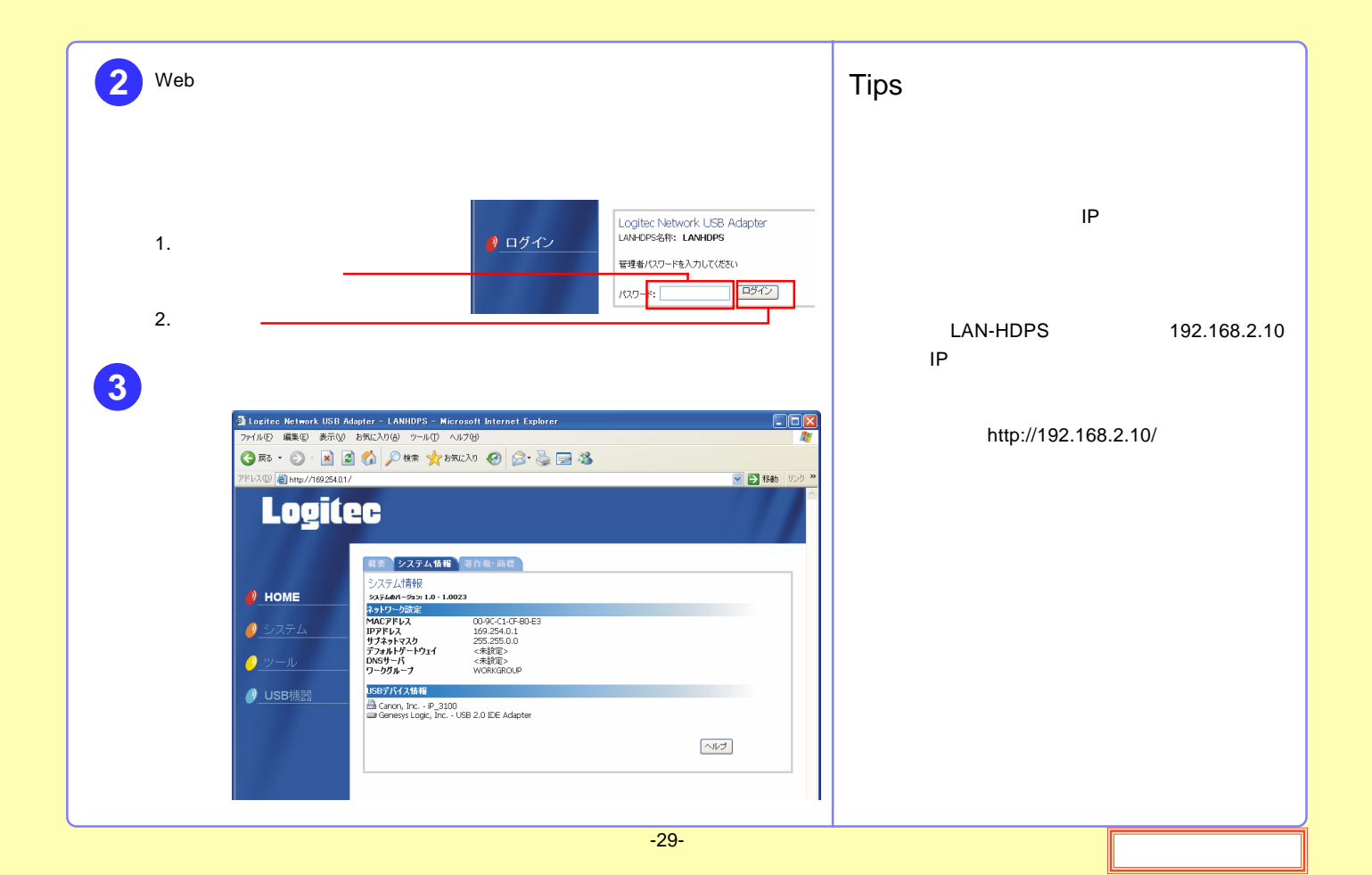

<span id="page-29-0"></span>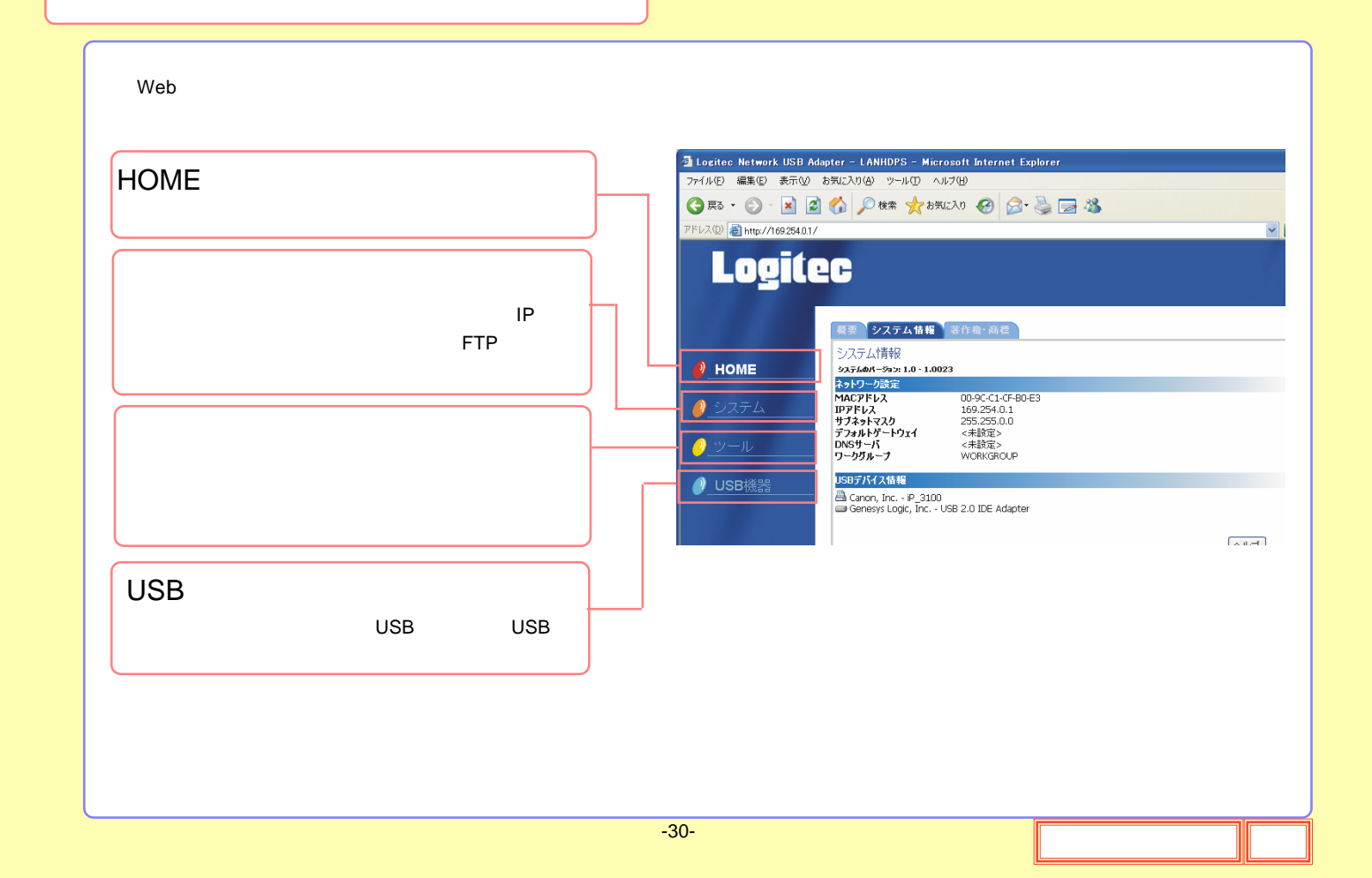

### <span id="page-30-0"></span>**HOME**

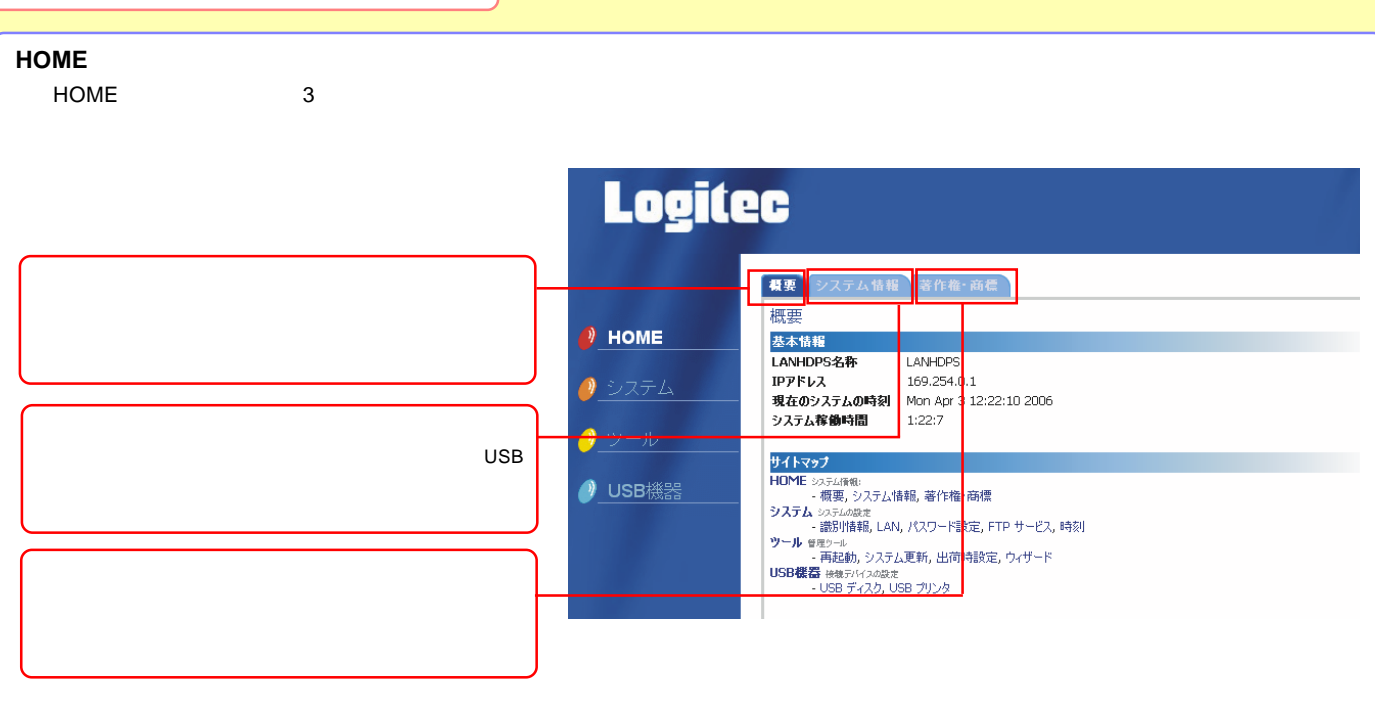

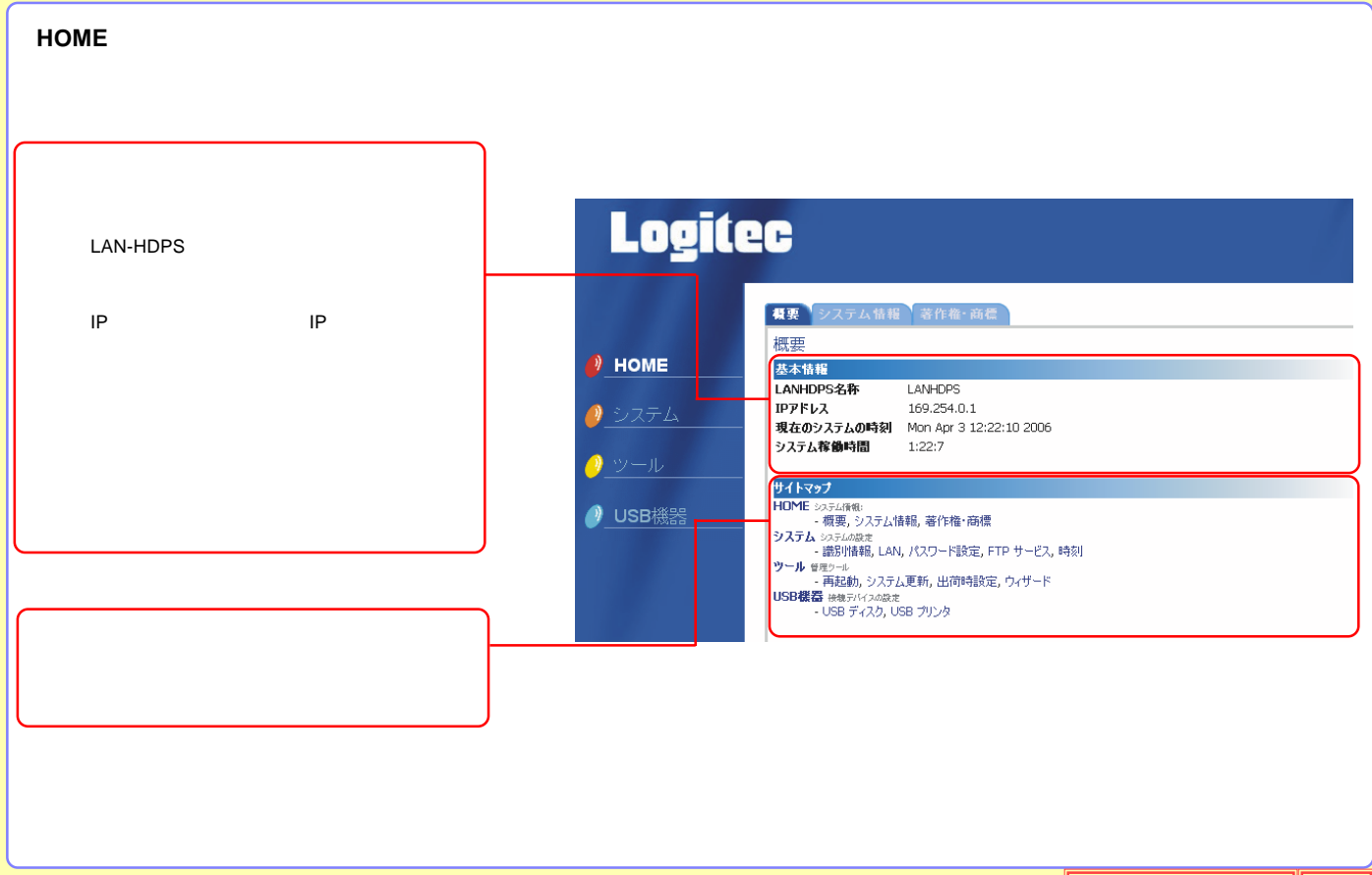

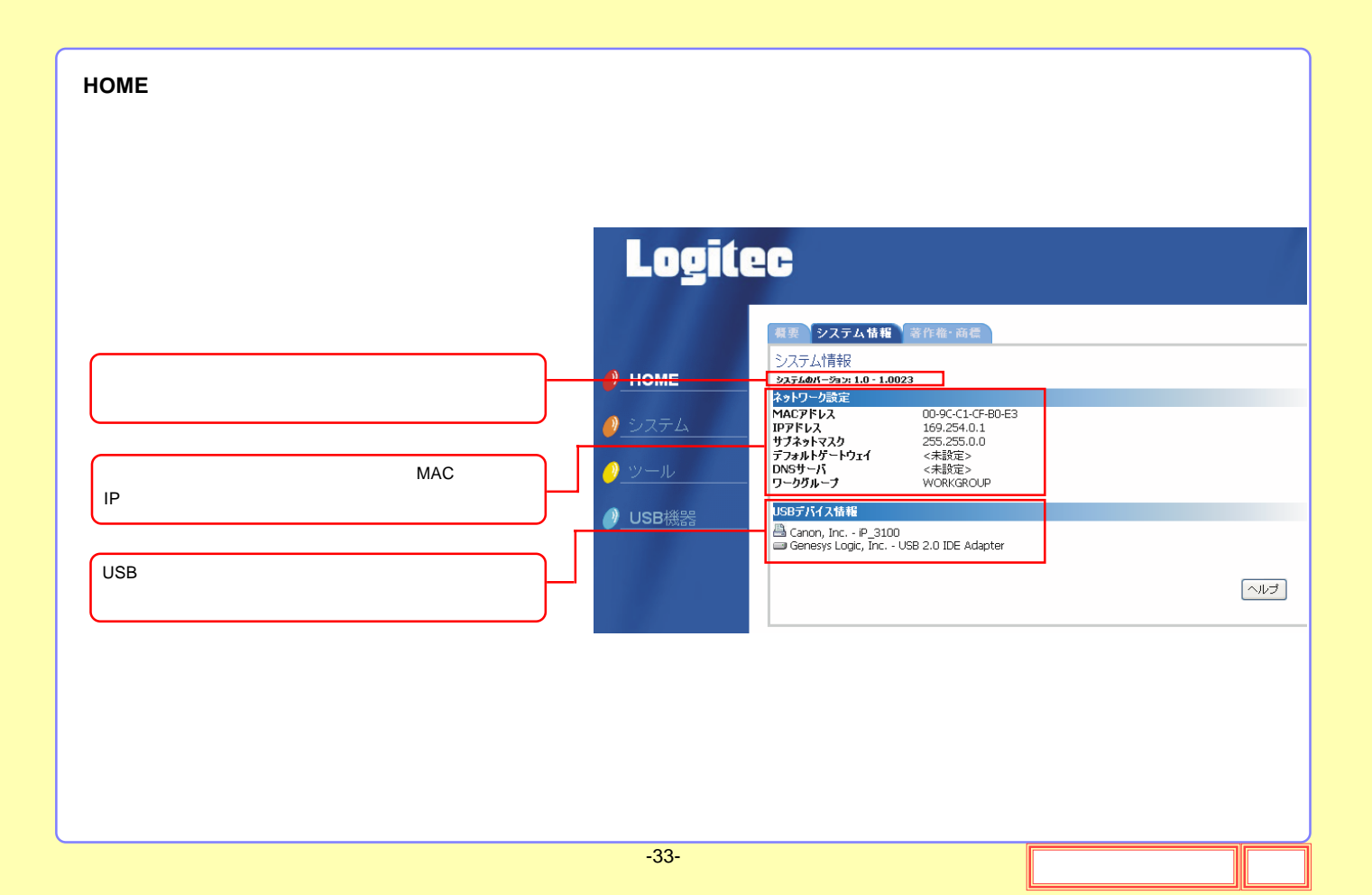

## **HOME Logitec** 概要 システム情報 著作権·商標 著作権について  $\sqrt{2}$  HOME ソフトウェア製品(およびソフトウェア製品に組み込まれているメディア、画像、写真、アニメ、映像、音声、文字、アプレットその 他)、付属マニュアルおよびその他の文書、オンラインマニュアル、電子文書(以下「ソフトウェア製品」と総称)のすべての所有 権、著作権、およびその他の知的所有権はSynology Inc.にあります。別段許諾されない限り、Synology Inc.ソフトウェア製 「品をご購入いただいても上記の権利を許諾されたことにはなりません。 ● システム Copyright © 2004-2006 Synology Inc. 不許複製 ŋ 商標について Synology およびSynology 製品名はSynology Inc.の商標または登録商標です。 O USB機器 Microsoft、Windows、Windows NT、Internet ExplorerはMicrosoft Corporationの商標です。 AppleおよびMacintoshはApple Computer Inc.の商標です。 その他、記載されている製品名および会社名は各社の商標です。

<span id="page-34-0"></span>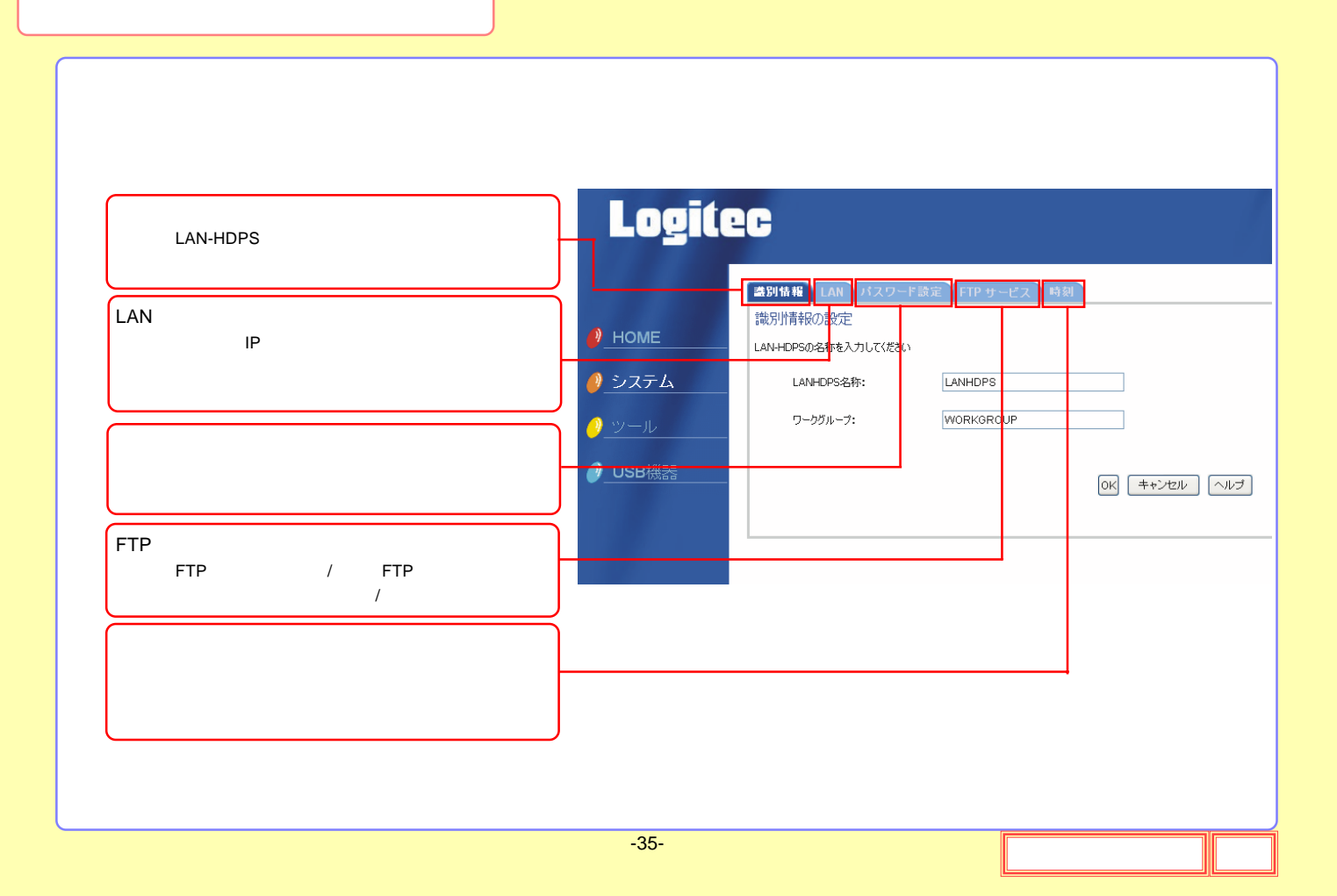

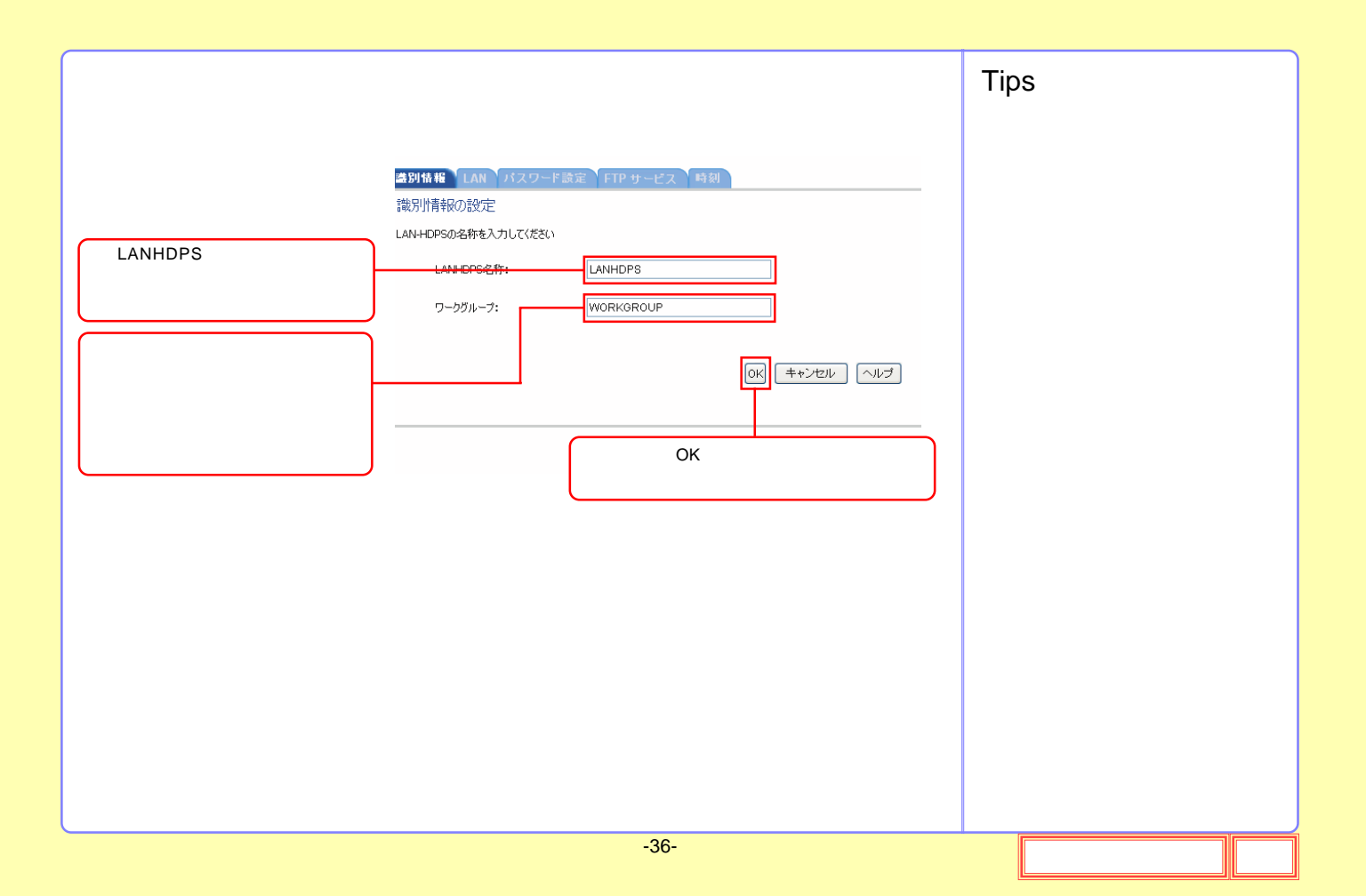
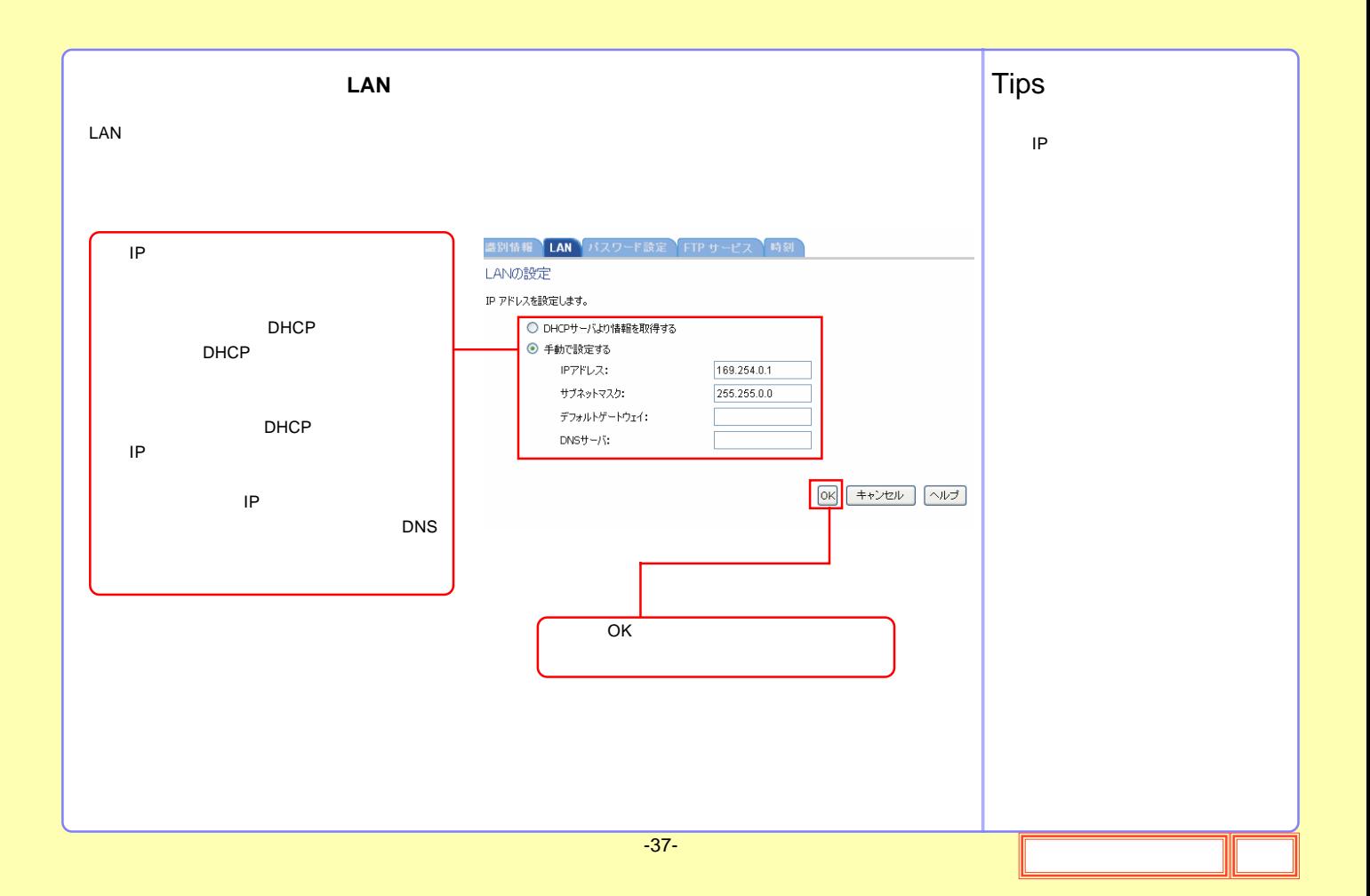

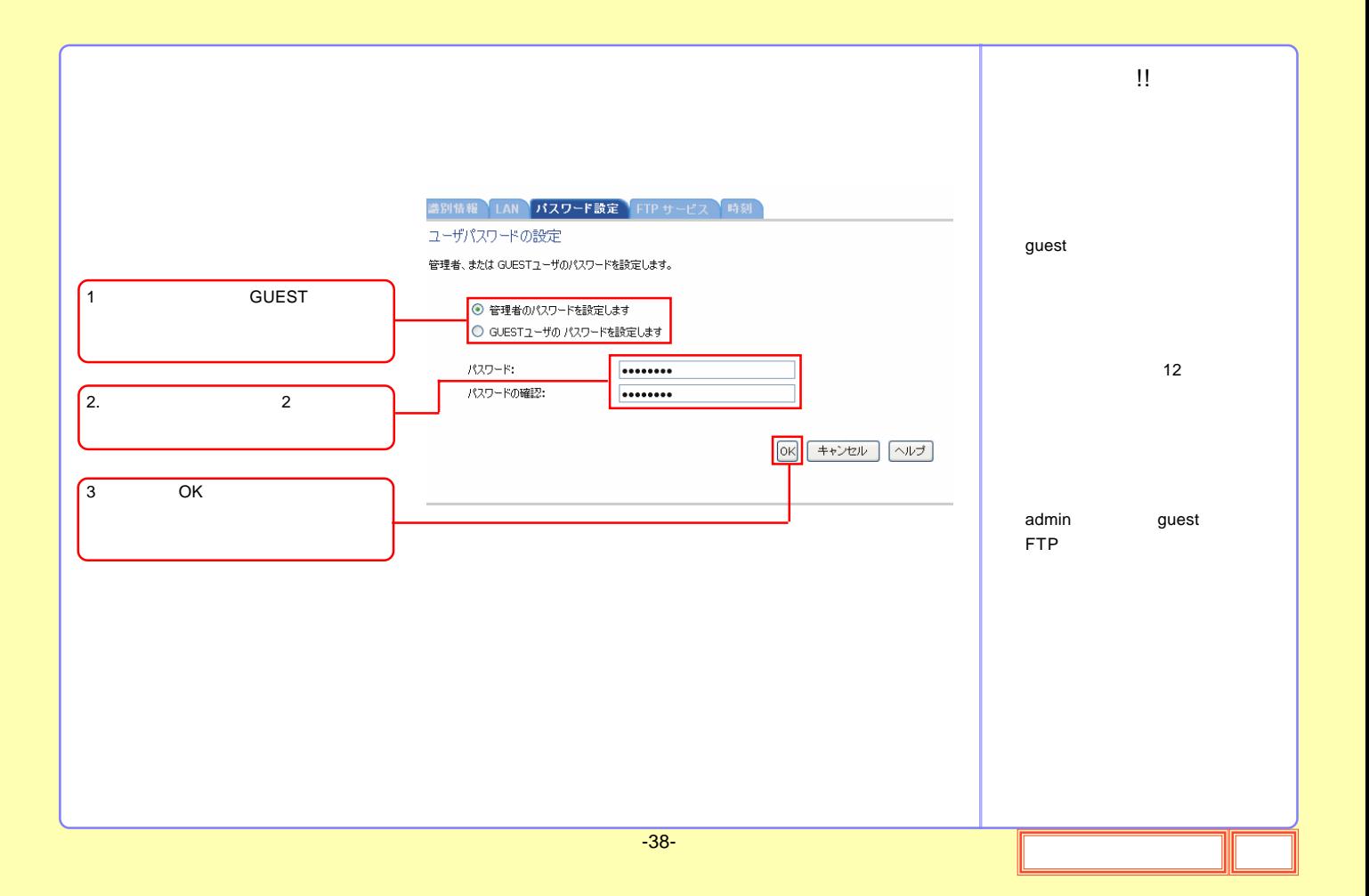

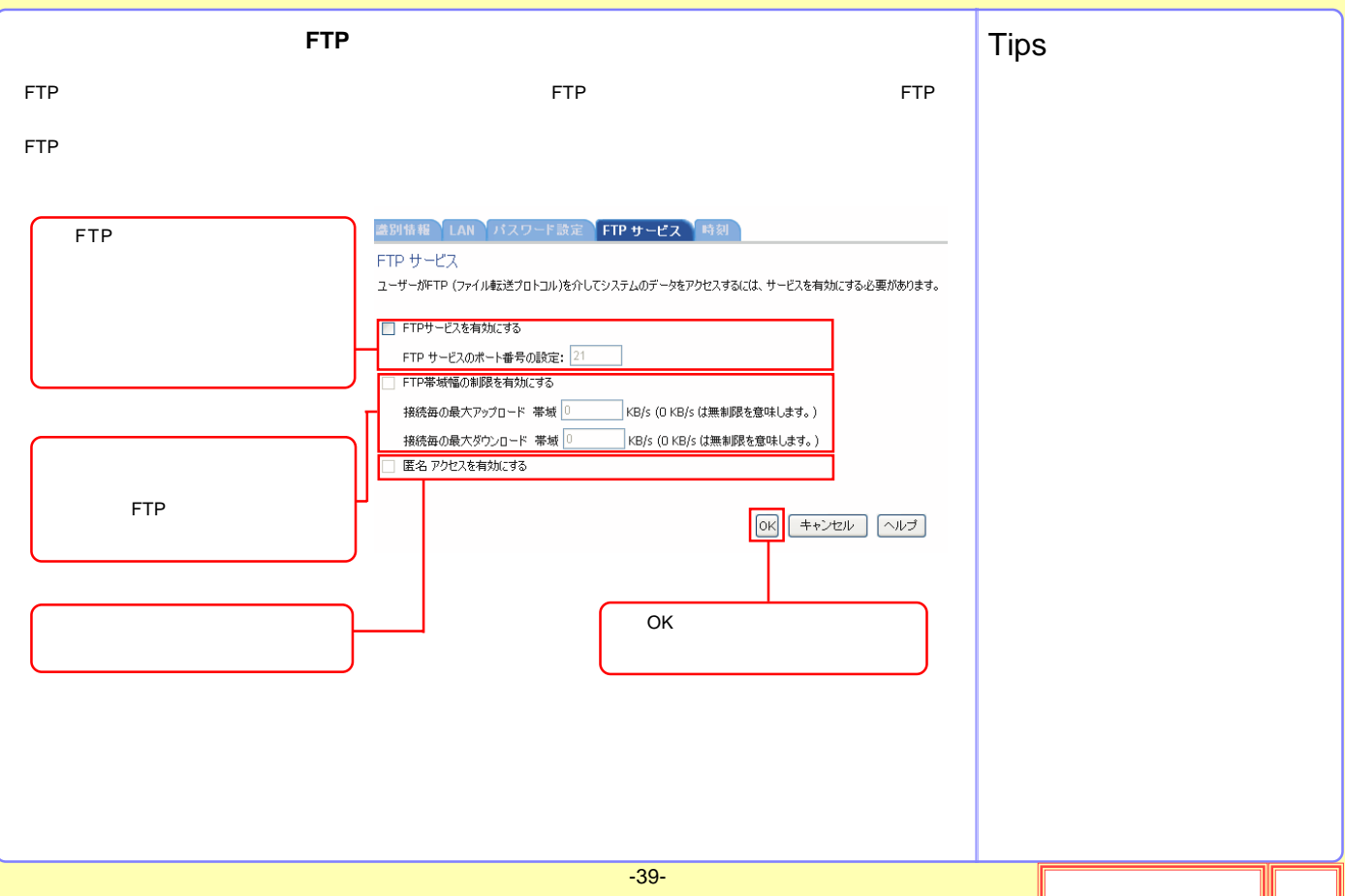

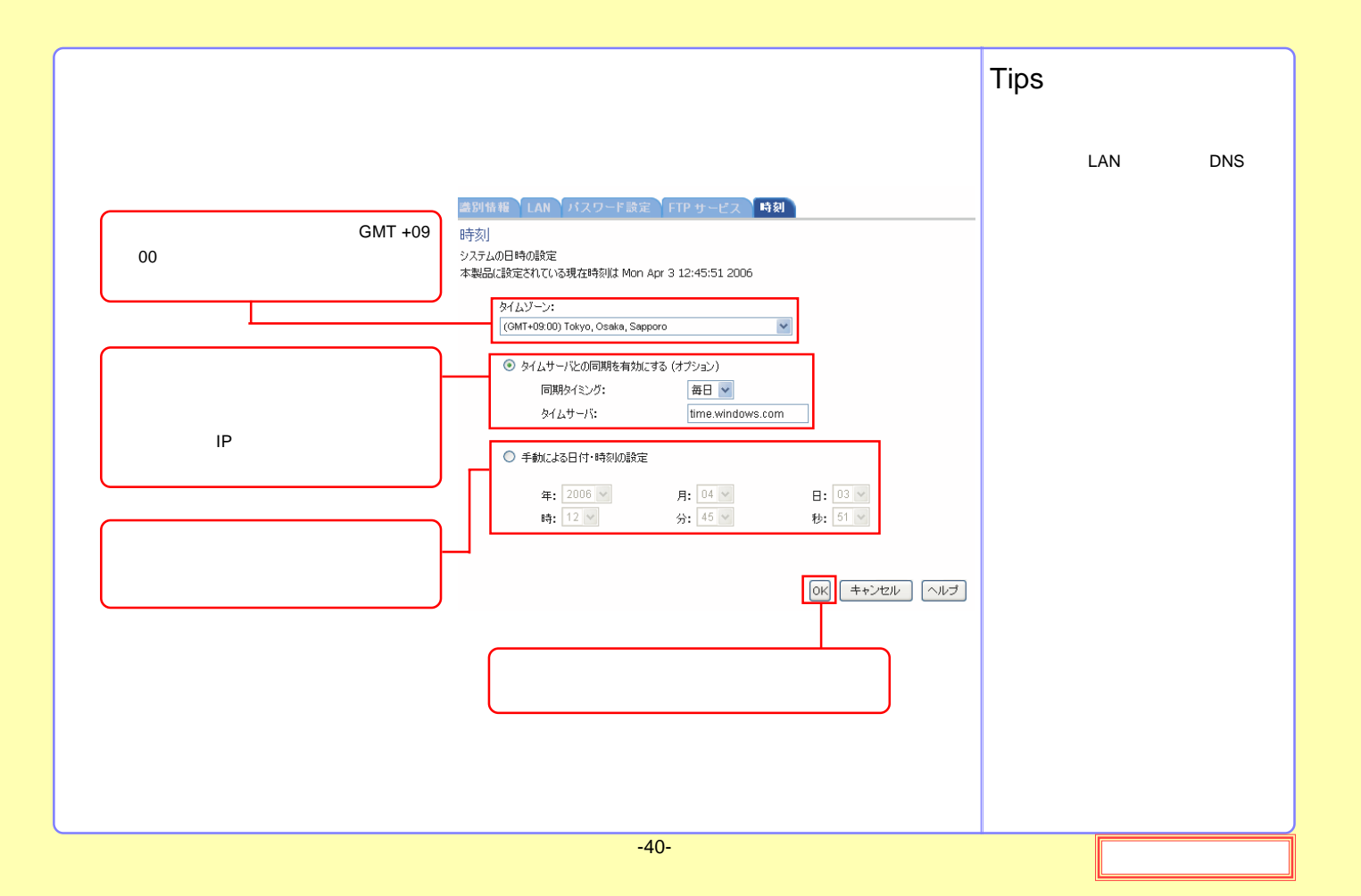

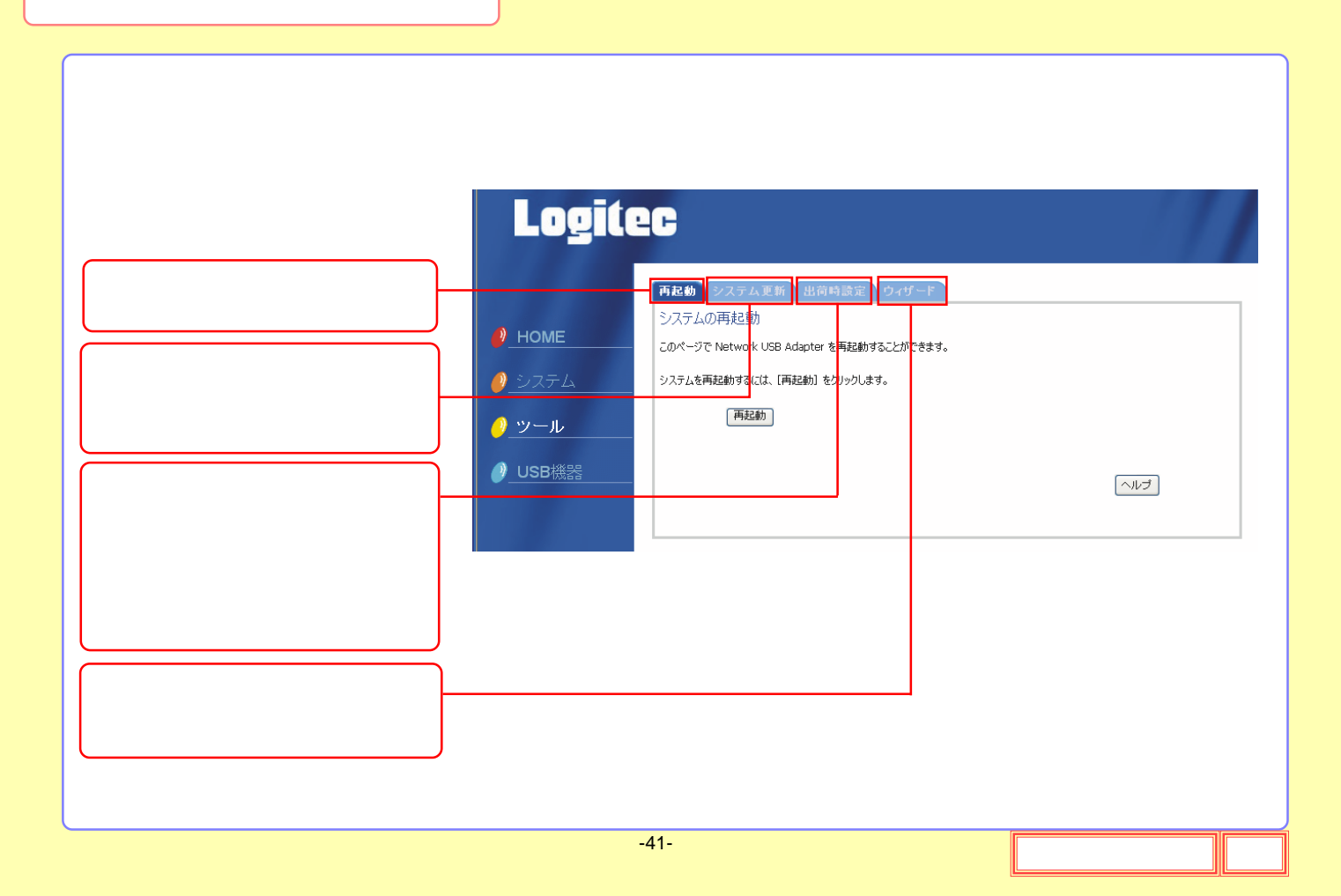

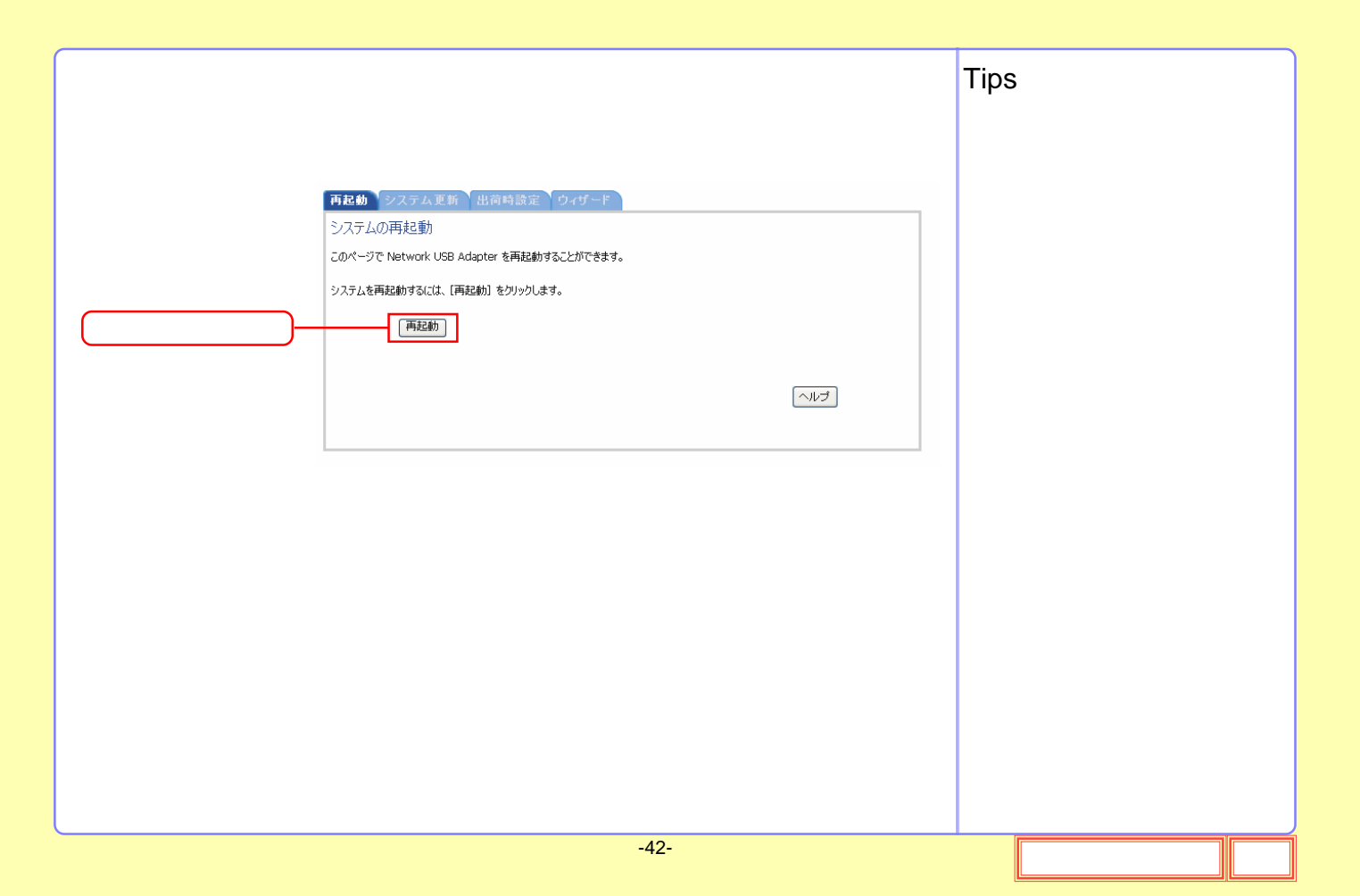

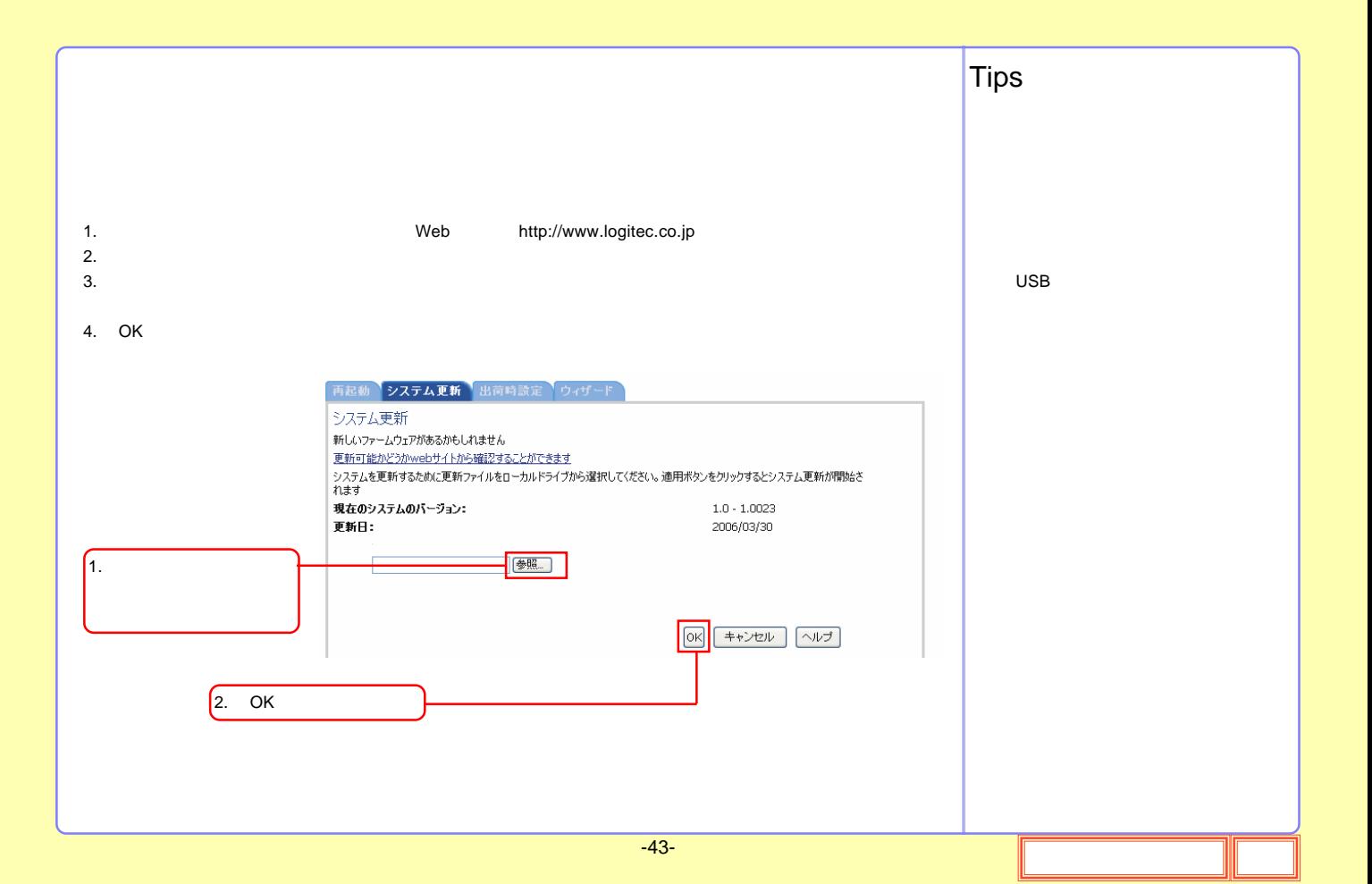

![](_page_43_Picture_1.jpeg)

![](_page_44_Figure_0.jpeg)

![](_page_45_Figure_0.jpeg)

![](_page_46_Picture_0.jpeg)

#### USB

![](_page_47_Figure_1.jpeg)

![](_page_48_Figure_0.jpeg)

![](_page_49_Figure_0.jpeg)

![](_page_50_Figure_0.jpeg)

![](_page_51_Picture_4.jpeg)

![](_page_52_Picture_98.jpeg)

![](_page_53_Figure_0.jpeg)

![](_page_54_Figure_0.jpeg)

![](_page_55_Picture_31.jpeg)

 $($ 

![](_page_55_Picture_1.jpeg)

!!

![](_page_56_Figure_0.jpeg)

![](_page_57_Figure_0.jpeg)

**USB** 

**UPS** 

![](_page_58_Picture_131.jpeg)

 $3$  AC

\*5

![](_page_59_Picture_6.jpeg)

![](_page_59_Picture_1.jpeg)

![](_page_60_Picture_41.jpeg)

![](_page_61_Picture_67.jpeg)

![](_page_62_Picture_58.jpeg)

![](_page_63_Picture_46.jpeg)

![](_page_64_Picture_44.jpeg)

![](_page_65_Picture_61.jpeg)

## I IP address IP TCP/IP 32 192.168.1.1 8 0 255 4 10 IP IP IP ISSUE ISSUED IN THE INTERNATIONAL IMPLICATION IS A REPORT OF THE INTERNATIONAL IMPLICATION IS A REPORT OF THE INTERNATIONAL IMPLICATION IN THE INTERNATIONAL IMPLICATION IS A REPORT OF THE INTERNATIONAL IMPLICATION M MAC Address Ethernet 48 00-A1-CD-65-C4- 75 8 6 16 Ethernet MAC MAC N NTP NetWork Time Protocol

-67-

## S

SMB CIFS Server Message Block Windows OS

SMTP Simple mail transfer protocol E-mail

SMTP E-mail

#### TCP/IP

Transmission Control Protocol / Internet Protocol

# W

T

![](_page_67_Picture_68.jpeg)

Windows NT 4.0 Windows WINS

![](_page_68_Figure_0.jpeg)

![](_page_69_Figure_0.jpeg)

![](_page_70_Picture_89.jpeg)

\*1 OS

\*

![](_page_71_Picture_0.jpeg)
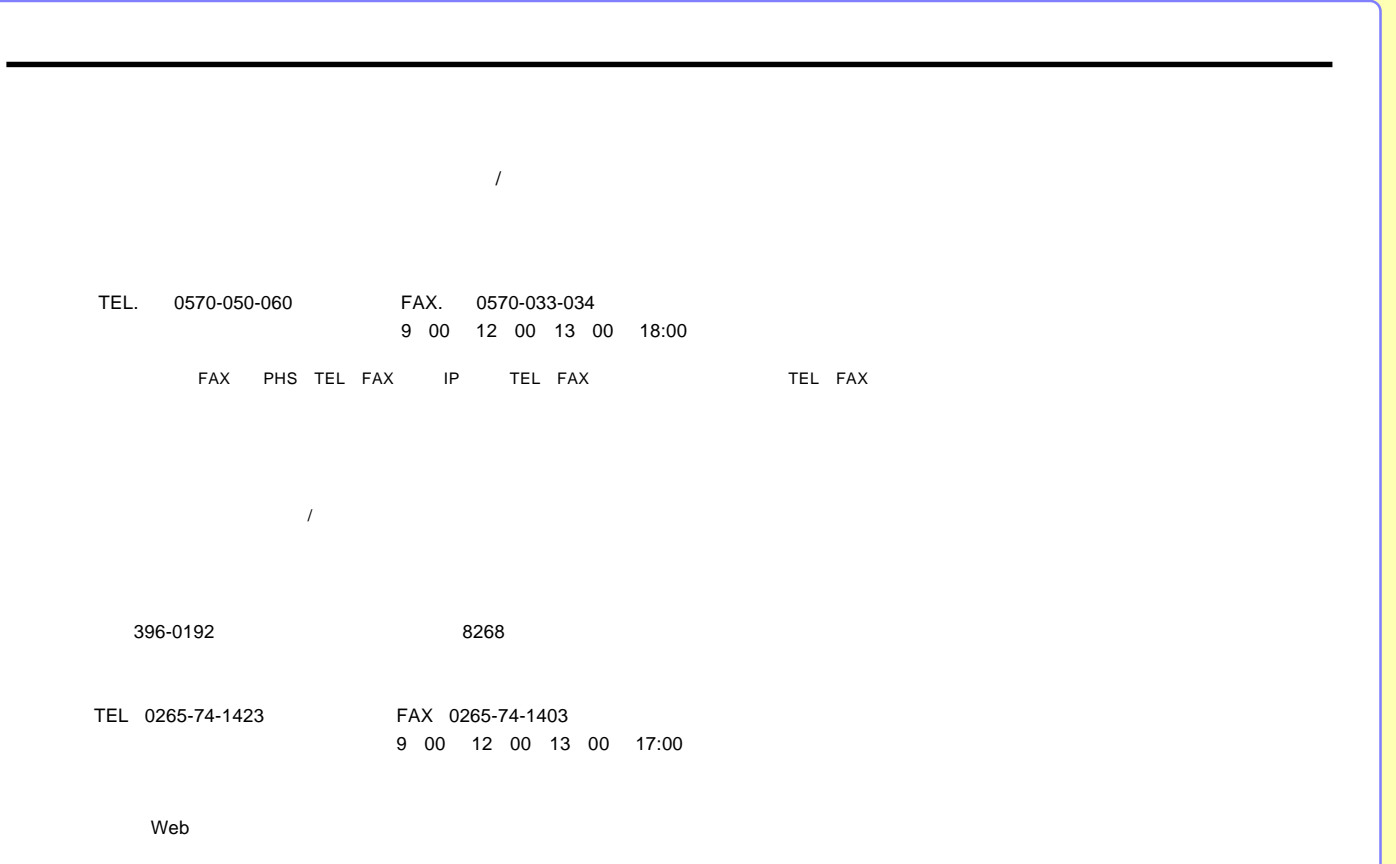